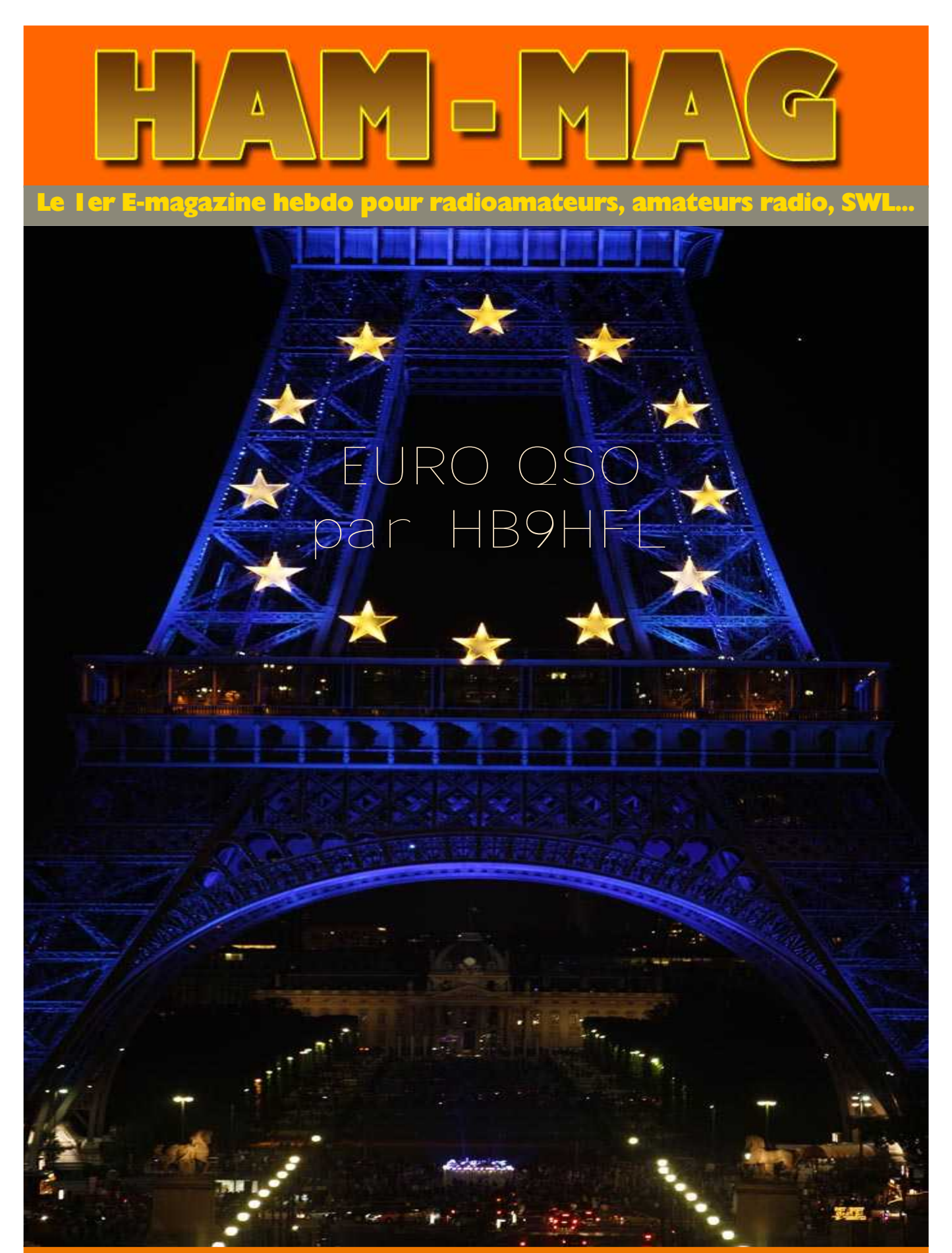

### NUMERO 8 17 NOVEMBRE 2008 GRATUIT htpp://ham.france.free.fr

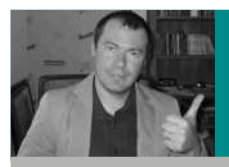

# EDITORIAL

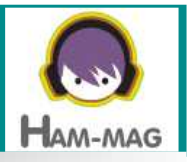

**WENTER** 

### L'angoisse de la page blanche...

Nous voila arrivés au numéro 8, presque deux mois que ce magazine existe. L'angoisse n'est pas de trouver des infos, de mettre en page, de faire les mailings ou gérer les abonnements. Non, la pire angoisse est la rédaction de cet édito.

Je n'ai jamais été écrivain dans l'âme, pourtant, je dois pondre ce petit texte. Non pas par vocation littéraire tardive, mais parce que je pense que ce petit mot hebdomadaire donne une image plus humaine à cette publication, voire, en allant plus loin, un esprit (pour ne pas dire une âme).

Cette semaine un abonné m'a envoyé un sympathique message (il faut dire que j'en reçois plusieurs par jour, merci !) en écrivant qu'il avait retrouvé l'esprit O.M. dans ce magazine. C'est peut-être cet élan de participation désintéressée qui donne cette impression, cette envie de partager pour le plaisir. En même temps, nous avons tous besoin de reconnaissance. Même si on se refuse à l'admettre, on prend plaisir à recevoir les félicitations et les témoignages de gratitude. Quand je reçois ces emails de congratulations, ça me fait du bien, et il serait présomptueux d'affirmer le contraire. Surtout, ça motive ! Plusieurs milliers de personnes sont abonnées à ce magazine, Depuis peu, les O.M. des pays de l'Est et notamment de Roumanie arrivent en masse. Les O.M. francophones sont nombreux et leur nombre ne se limite pas à la France, la belgique, la Suisse où le Québec. Beaucoup de personnes venant de pays différents et plus ou moins éloignés, manient avec brio la langue de Molière. Il est normal de rendre aussi hommage à ceux qui font l'effort de comprendre et traduire les articles pour les non francophones. HAM-MAG est un magazine mondial qui, grâce à la magie du Net, se gausse des frontières... Bienvenu à tous !

Cordiales 73 et bonne lecture.

Vincent FAUCHEUX, F5SLD ham.france@free.fr

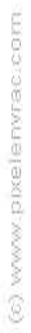

## **SOMMAIRE**

- PAGE 2 : Edito de F5SLD
- PAGE 4 : Euro QSO Par HB9HFL
- PAGE 8 : Réalisation des circuits imprimés Par F5GPO
- PAGE 10 : Le mode Hellschreiber Par F1AGW
- PAGE 14 : Histoire Par F4ABV
- PAGE 15 : L'O.M. de la semaine : F4DHS
- PAGE 16 : Les infos DX Par F5IRO
- PAGE 18 : IOTA info Par ON3MAJ
- PAGE 19 : Adaptation interface EN.1487 pour le FT-847 par F1DOI
- PAGE 22 : Nouvelles de l'espace Par F1OK
- PAGE 25 : Transceiver BINGO SSB/CW 40m Par F6BCU
- PAGE 33 : Une antenne entre les dents Par F6HQY
- PAGE 36 : Comic's HAM

Remerciements à F1OK, F1AGW, F1DOI, F4ABV, F4DHS, F5GPO, F5IRO, F6BCU, F6HQY, FR5CY, ON3MAJ, Jérôme...

Merci aux différents annonceurs qui nous accordent leur confiance et à tous les O.M. qui nous ont envoyé des messages de soutien et des dons. Pardon à ceux que j'aurais oubliés...

Ce numéro a été distribué à plus de 2500 abonnés.

Au 15/11/2008, le montant total des dons se monte à 920  $\epsilon$  dont 100 € ont été investi dans l'achat d'une licence de logiciel Web.

Le prochain investissement sera fait dans l'achat d'une unité centrale dédiée à HAM-MAG.

Vous pouvez nous contracter par Mail : ham.france@free.fr

Nous incitons nos lecteurs à ne pas copier et envoyer cette revue à leurs amis mais plutôt les inviter à s'abonner. C'est gratuit et sans publicité intempestive.

N'oubliez pas que ce magazine a été réalisé par des bénévoles au détriment de leurs heures de loisirs et de trafic.

N°8

H

A

M

M

A

G

### **L'histoire de l'Euro-QSO HAMSPIRIT par HB9HFL Giovanni Converso**

**L**<sup>a</sup> petite histoire que je vais vous raconter commença le 13 mars 1997 à 6 heures du matin sur la bande des 80m...

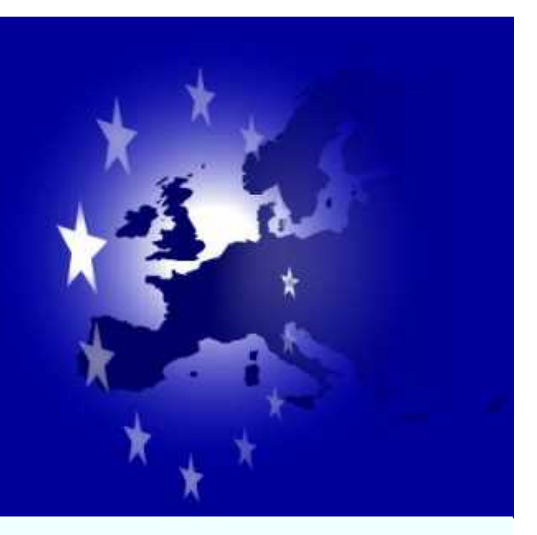

J'explorais les fréquences à la recherche d'une station lointaine, quand tout à coup, un signal très faible en BLU attira mon attention. Je mis les écouteurs, puis le " DSP " afin de sortir cette petite voix qui répétait quelques lettres de son indicatif puis disparaissait rapidement dans le bruit de fond pour revenir quelques secondes plus tard... Après quelques manipulations laborieuses du "DSP " je compris enfin l'indicatif : 9A4IS.

Il s'agissait bien d'une station Croate et non pas d'une station perdue dans le Pacifique comme mon imagination aurait désiré capter...

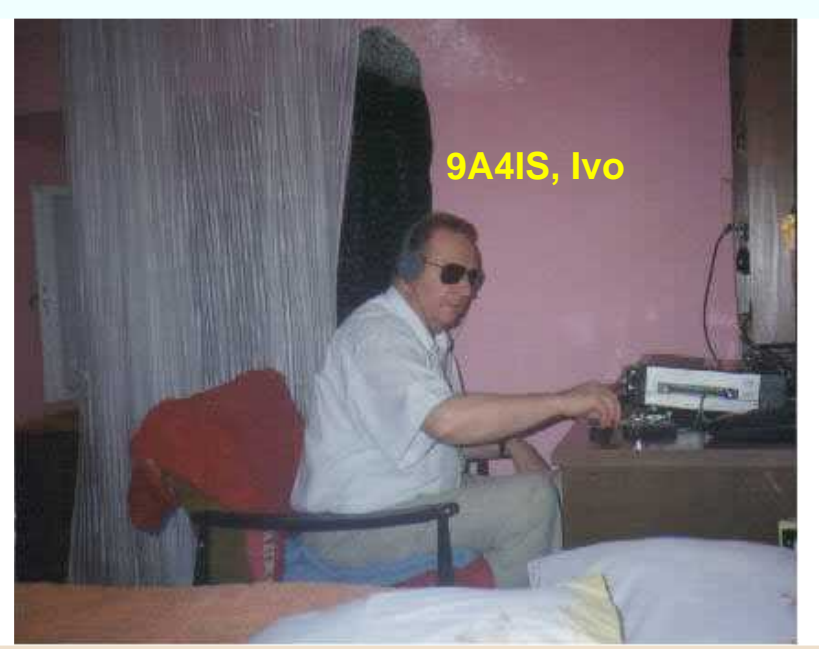

Au début ce contact fut vraiment pénible. Je compris avec beaucoup de peine le nom : Ivo et le QTH : Dubrovnik. Puis la propagation s'améliora et, après avoir échangé quelques mots en anglais, Ivo me demanda si je parlais l'italien et nous continuâmes le QSO dans la langue de Dante.

Je fus étonné d'entendre un Croate parler si bien l'Italien ! Ce premier contact radio fut très sympathique et chaleureux. Nous décidames de nous retrouver de temps en temps, tôt le matin, sur la bande des 80m et sur la fréquence de 3'753 KHz.

Au fil des contacts radio suivants, toujours très appréciés malgré la difficulté de la réception, j'appris qu'Ivo ne disposait que d'une antenne très modeste (un simple bout de fil de quelques mètres de longueur sans système d'accord...). De plus, l'appartement d'où émettait Ivo, se trouvait au rez-de-chaussée d'une vieille maison située en plein centre de la ville de Dubrovnik.

Je vous laisse donc imaginer, dans ces conditions, la qualité des communications. J'appris aussi qu'Ivo était non voyant et qu'il avait beaucoup souffert pendant la guerre qui avait ravagé l'ex-Yougoslavie quelques années auparavant.... Je sentais beaucoup d'émotion quand il me parlait de sa famille et de ses amis qu'il ne pouvait plus rencontrer car toutes ces personnes se trouvaient dans une autre partie de l'ex-Yougoslavie dont l'accès était interdit aux Croates. Pour Ivo, le seul moyen de communication avec ces personnes qui se trouvaient à quelques centaines de Km de chez lui, était la radio car les communications téléphoniques étaient très

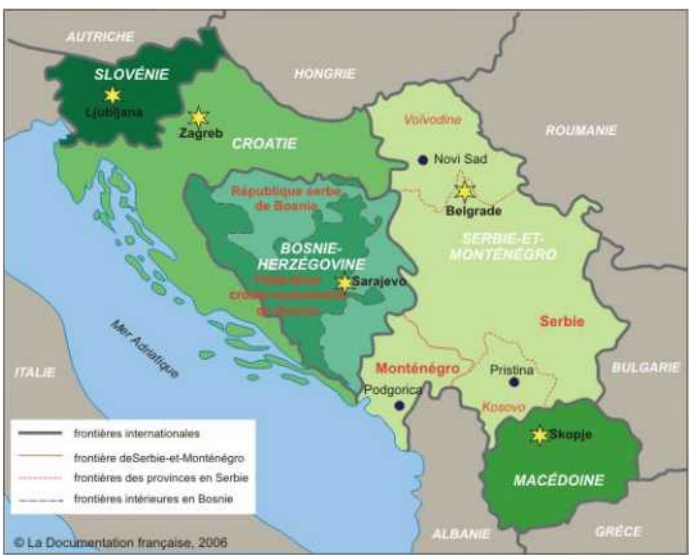

difficiles et coûteuses et la poste ne fonctionnait pas du tout. Ivo émettait en phonie sur les bandes des 40m et des 80m mais les communications avec les stations de l'autre côté de l'ex-Yougoslavie et surtout avec les membres de sa famille et ses amis étaient vraiment très difficiles et Ivo souffrait de cette situation. Cela me faisait aussi de la peine...

Il fallait que je trouve un moyen pour l'aider. Je me suis donc adressé à un groupe d'amis d'Amnesty International (mouvement humanitaire dont je fais aussi partie) et je leur ai exposé ce cas. La réaction fut très positive. Une petite annonce fut publiée dans le bulletin du groupe de la Broye d'Amnesty International. Après quelques semaines nous avions récolté 265 Frs CH. Ce montant allait nous permettre d'acheter un bon dipôle multibandes raccourci de la maison Kelemen! Ivo fut très ému par cet élan de solidarité et de générosité. Le 19.06.1997, il nous envoya la lettre suivante (traduite de l'Italien):

"Cher ami Giovanni, Je t'écris cette lettre comme promis lors de notre dernier contact radio. Je suis encore très ému par notre discours. J'accepte votre proposition avec une grande joie et gratitude. Tu ne peux pas imaginer la joie que représente le fait d'améliorer les communications radio pour un homme non-voyant comme moi, c'est comme ouvrir une fenêtre sur le monde. Maintenant, après l'enfer que nous avons vécu durant l'agression de notre ville et toutes les conséquences négatives que cette guerre maudite nous a infligées, je ne pourrais pas m'acheter cette antenne sans entraîner de très gros sacrifices pour moi et ma famille. (...). Les contacts téléphoniques sont toujours très difficiles et très coûteux... Grâce à la radio, je peux communiquer avec des radioamateurs de l'ex-Yougoslavie et faire passer des messages à ma famille et à mes amis, tout en respectant les règles et les bonnes coutumes des radioamateurs. (...). Accepter un don de la main d'un ami occasionne sans doute de la joie mais aussi un peu de peine. Tout dépend des circonstances. Chaque don procure une double joie: joie de celui qui le donne et joie de celui qui le reçoit, surtout si le don est fait avec amitié et générosité, et sans humiliation, comme il s'agit, sans aucun doute, de notre cas. Cher Giovanni, chers amis d'Amnesty International que je ne connais pas, je suis très ému de votre générosité. Je vous suis très reconnaissant pour toujours et que le Bon Dieu vous bénisse tous (...). Je vous prie d'agréer mes cordiales salutations et mes meilleurs voeux. Votre radio-ami Ivo. "

Inutile de vous dire que cette lettre nous combla de bonheur ! Une fois de plus nous avions vérifié que le fait d'aider notre prochain, ne serait-ce que modestement, procure de la ,joie. Lorsque l'antenne arriva à Dubrovnik, Ivo fut immédiatement convoqué aux bureaux des douanes pour donner des explications et des justifications ... Il tremblait de peur à l'idée qu'on lui confisque cet objet précieux... Il se rendit aux bureaux des douanes accompagné par sa fille Katarina (9A4KS) et son ami Miro (aussi radioamateur)

Tous craignaient le pire ! Fort heureusement la licence de radioamateur était valable et Ivo après avoir signé une pile de formulaires et avoir navigué dans plusieurs bureaux, put rentrer chez lui débordant de joie !

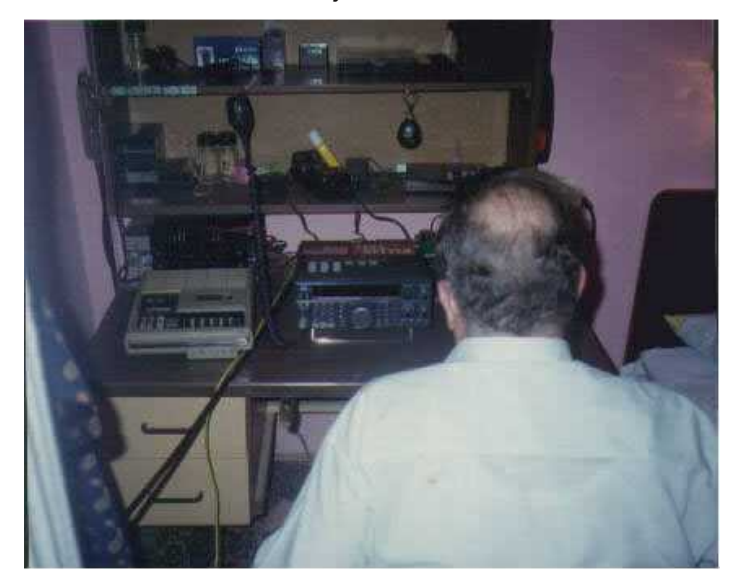

Le jour suivant, Ivo dut résoudre le problème pratique de l'installation... Comment installer cette antenne relativement longue (22m) dans cette concentration de vieilles maisons tapissées de lignes téléphoniques, de fils électriques, de tuyaux d'eau, de cordes à linges tout en étant non-voyant ? Heureusement que Miro et Katarina étaient là ! L'affaire n'était vraiment pas simple... Il fallut négocier des droits de passage de l'antenne avec les voisins (pas toujours commodes), puis trouver un point de fixation (si possible assez haut...). Bref, toutes ces opérations et négociations durèrent environ une semaine. De mon côté, j'étais impatient

de tester la nouvelle antenne d'Ivo. J'espérais que la différence avec le bout de fil précédant soit vraiment remarquable... Car si la différence était minime ou nulle (rien n'est jamais sûr dans le domaine des télécommunications...), les efforts fournis par nous tous auraient été vains... Sans compter la déception de notre principal intéressé. Le 27 juin 1997 à 5h30 je réglais mon récepteur sur la fréquence de 3'753 KHz... Quelques dizaines de secondes plus tard, la voix d'Ivo retentit forte et claire ! Le contact fut de bonne qualité. Le S-mètre de mon récepteur indiquait en moyenne S8 (les variations dues au QSB étaient comprises entre S7 à S9), La réception était vraiment confortable. (Avec le bout de fil, le signal était en moyenne de S6, avec des variations de S4 à S7 mais très souvent proches du niveau du bruit de fond...). La différence moyenne entre les deux antennes (comparées à Avry-sur-Matran...) était donc de l'ordre de 12 dB. Ce résultat correspond a un gain d'environ 16 fois (l'équivalent d'un bon amplificateur...). Après notre premier QSO avec la nouvelle antenne, Ivo contacta pour la première fois de sa vie une station de la Caroline du Nord (KC4VV) en BLU sur 80m. Les jours suivants Ivo effectua des contacts avec les stations de l'autre côté de l'ex-Yougoslavie et surtout avec les membres de sa famille et ses amis. Les communications avec la nouvelle antenne passaient à merveille. Mieux que le téléphone. Ivo nageait dans le bonheur !

En signe d'amitié Ivo m'a envoyé un livre dont il est l'auteur. Cet ouvrage a été imprimé par l'association des non-voyants de Croatie. Il s'agit d'un récit quotidien des événements qui se sont déroulés à Dubrovnik pendant la guerre qui a déchiré l'ex-Yougoslavie. Ce livre, écrit en Croate, s'intitule : "Le journal d'une ville assiégée ". Ivo m'a traduit quelques passages que je tiens à publier en tant que témoignage de la guerre vue par celui qui doit la subir.

**Lundi 7 octobre 1991** : J'ai passé un nuit très agitée bien que les canons ne se soient pas manifestés... J'enclenche mon émetteur-récepteur VHF (dont les accumulateurs sont pratiquement déchargés) pour essayer d'écouter ce qui se passe sur le relais R0 situé sur la presqu'île de Peljesac. Ce pauvre Relais est saturé par toutes sortes d'appels humanitaires et autres, ce qui se traduit par un brouhaha infernal ! Mon ami Miro (YZ6LXA) avec son petit groupe de radioamateurs essaye de coordonner les communications sur le relais mais la tâche est impossible car les *Chetnik* (nationalistes Serbes) perturbent continuellement le trafic du relais en hurlant sans arrêt, comme des bêtes enragées des injures et des insanités sur les vivants et sur les morts tout en menaçant de torturer et de martyriser Miro et ses amis avant le coucher de soleil...

Miro ne se laisse pas intimider et continue à faire passer ses messages... Tout à coup on entend des coups de canon... Je saisis la main de Katarina et nous courons vers l'abri... Quelques minutes après le relais diffuse la terrible nouvelle: un obus est tombé sur un groupe de personnes près du refuge de Mokosika, il y aurait 10 morts et 20 blessés... L'attaque a duré jusque tard dans la nuit. Nous avons pu survivre un jour de plus... Nous prions le bon Dieu afin qu'il continue à nous protéger...

**Lundi 24 fevrier 1992** : La paix des armes est à nouveau cassée à Dubrovnik, après avoir entendu le canon gronder dans les alentours. Mon ami Josef d'Allemagne, alerté par les mauvaises nouvelles de Yougoslavie, m'a téléphoné. Il m'a demandé si nous avions encore de quoi nous nourrir et nous a proposé de nous envoyer du café, du chocolat et toutes sortes de bonnes choses. Je suis très heureux de cet appel et de cette proposition. C'est dans de telles situations que l'on se rend compte de la valeur d'une vraie amitié.

**Lundi 8 juin 1992** : Aujourd'hui je fête mon soixantième anniversaire. Sans aucun doute le plus triste de tous mes anniversaires. J'ai le sentiment d'être le gibier que les chiens du chasseur veulent entraîner vers l'enfer. A chaque instant l'explosion d'une grenade est possible. Pour le moment rien...

**Samedi 4 juillet 1992** : Le danger est partout. Mon épouse Nevenka se rendra malgré tout en ville pour nous procurer toutes sortes de choses dont nous avons besoin. Elle profitera pour visiter quelques proches dont nous n'avons de nouvelles depuis longtemps. Je prie Dieu pour qu'il ne lui arrive rien...

**Mercredi 8 juillet 1992** : Cette matinée est tranquille et nous avons pu quitter les abris. En effet, cela fait presque deux jours sans coups de canon ! Les monteurs en ont profité pour réparer sommairement le téléphone. J'ai téléphoné à la poste pour savoir si un paquet en provenance de Cologne était arrivé. On me répond que oui. Enfin une bonne nouvelle ! Katarina pleure de joie.

Je conclus en vous montrant la carte QSL de la station 9A4IS (Ivo) et 9A4KS (Katarina). Ivo et moi-même, nous nous contactons régulièrement tous les lundis et les vendredis à partir de 05h30 (heure locale) sur la fréquence de 3'753 KHz. Nous ne sommes plus seuls. En effet plusieurs autres stations de toute l'Europe viennent à ce rendez-vous de l'amitié et de la solidarité Européenne. Nous avons donc décidé de baptiser ce contact radio : *L'Euro-QSO,* Vous y êtes tous cordialement invités !

A bientôt sur **3'753 KHz**... **Giovanni, HB9HFL**

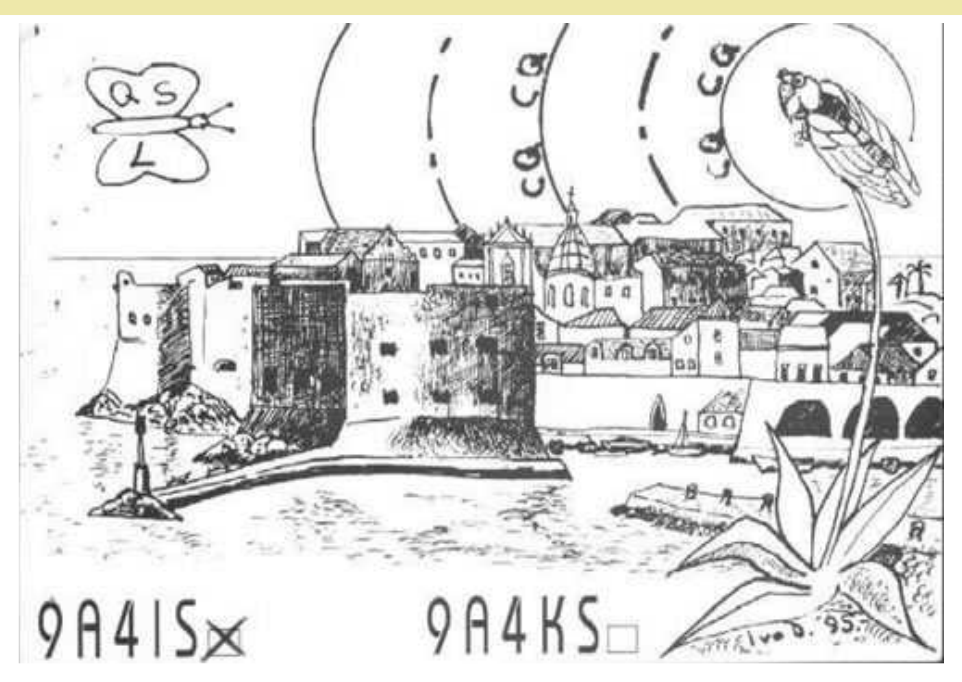

# *La Réalisation des circuits imprimés*

**N**ombreux sont ceux qui pensent que réaliser un circuit imprimé est difficile. Pour ma part, je pense qu'il est plus difficile de réaliser un circuit sur les plaques à pastilles genre Véroboard.

Certes, il faut un minimum de matériel.

- une boîte à insoler
- un récipient pour le perchlorure
- un révélateur en poudre
- du perchlorure

il existe dans le commerce des kits pour réaliser la boîte à insoler et le récipient à perchlorure qui comprennent un tube chauffant et une pompe genre aquarium pour faire les bulles.

Pour ma part, je réalise le circuit en un quart d'heure environ.

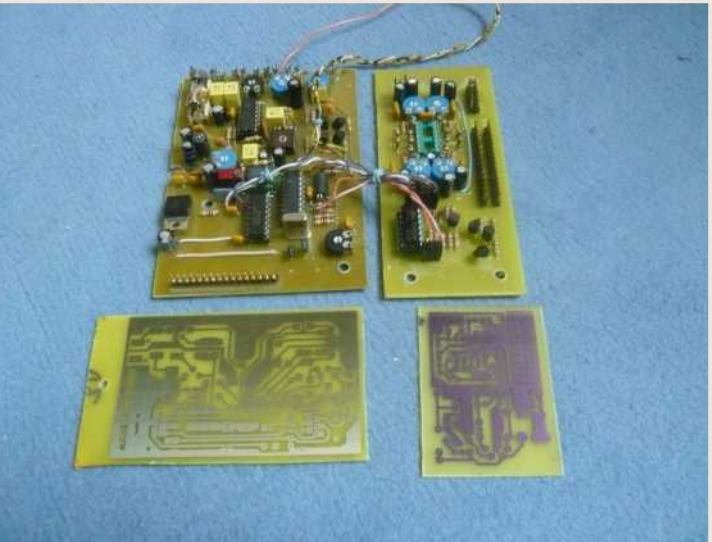

- Je fais réchauffer la bouteille en verre contenant le révélateur (qui sert plusieurs fois) dans un récipient d'eau chaude (car la bouteille est stockée au frais à la cave)
- Je prépare la machine à insoler, je dépose le « Mylar », le morceau de circuit imprimé préalablement découpé à la dimension plus trois millimètres et je lance l'insolation (3mn) pendant ce temps je mets le révélateur dans une cuve plastique
- Je rempli le bac à perchlorure et mets en marche le tube chauffant et la pompe
- A la fin de l'insolation, je trempe le circuit dans le révélateur jusqu'à apparition nette du dessin du circuit
- Je nettoie sous l'eau le circuit imprimé avec une éponge douce pour faire partir complètement la résine restante sur les parties non imprimées
- J'essuie le circuit avec un chiffon doux et le trempe entièrement dans le perchlorure
- Je surveille périodiquement l'évolution de la gravure
- Enfin, je retire le circuit, le nettoie sous l'eau et le sèche.

Oui, mais.. me direz-vous, comment faire le mylar ??? Rien de plus simple.

Il faut un PC et un logiciel pour réaliser le circuit imprimé.

Il y a le choix et récemment la revue Elektor en a fait la synthèse, du payant au gratuit.

J'en ai essayés quelques uns, mais j'ai toujours constaté une certaine complexité décourageante.

Le but étant surtout de poser des pastilles et de les relier par des pistes, j'ai opté pour un logiciel gratuit, très simple, sans routage (il suffit d'avoir un peu de bon sens) il s'agit du logiciel TCI que l'on trouve à l'adresse suivante http://b.urbani.free.fr/pagetci/tci.htm

Très simple à utiliser et largement suffisant pour les besoins de l'OM, je l'utilise depuis de nombreuses années.

Ce logiciel a un petit frère, SDS pour faire les schémas à l'adresse suivante http://b.urbani.free.fr/pagesds/sds.htm Vous pouvez aussi l'expérimenter.

Revenons aux circuits imprimés avec la réalisation du « Mylar » qui dans la réalité est une feuille de transparent pour rétroprojecteur de chez Micro Application (publicité gratuite) ref. 5055 que l'on trouve relativement facilement.

L'impression est faite à partir d'une imprimante jet d'encre en précisant au logiciel de l'imprimante le type de feuille utilisé « transparent ».

Personnellement j'utilise une Canon IP4000 en mode qualité normal.

Je reste à la disposition de tous pour plus de renseignements, par courriel, f5gpo@free.fr

#### **73's Gilles F5GPO**

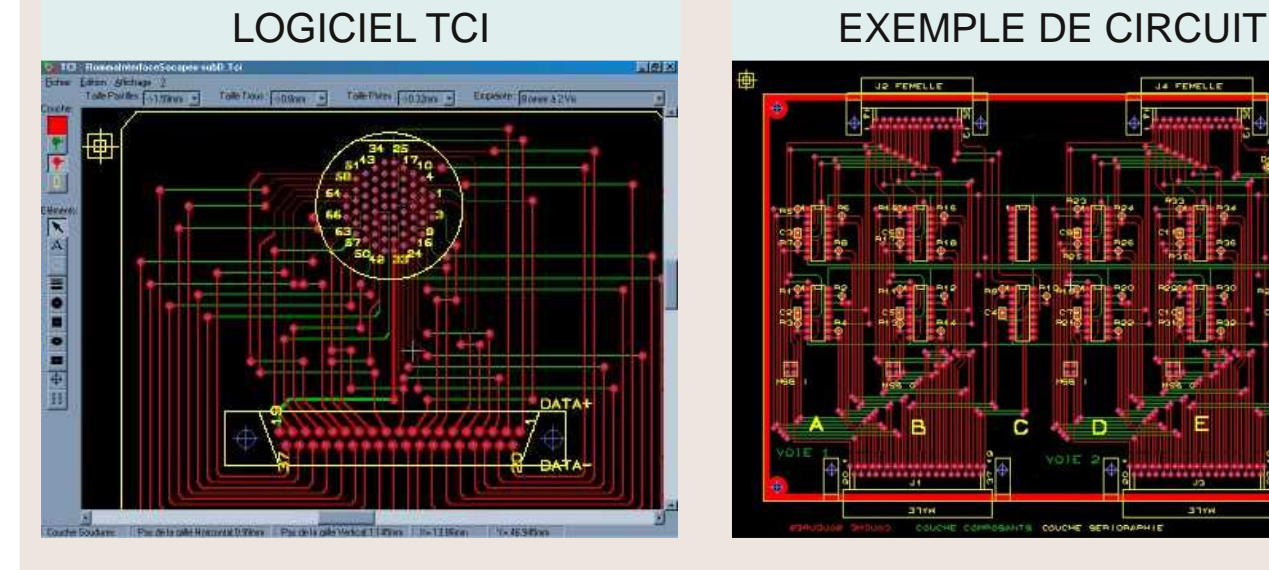

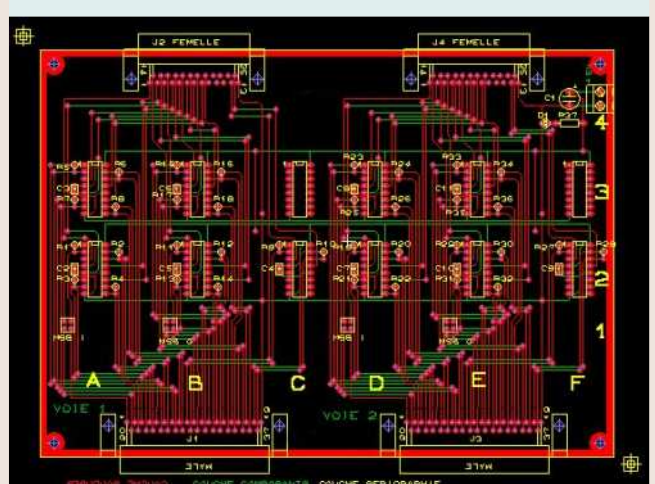

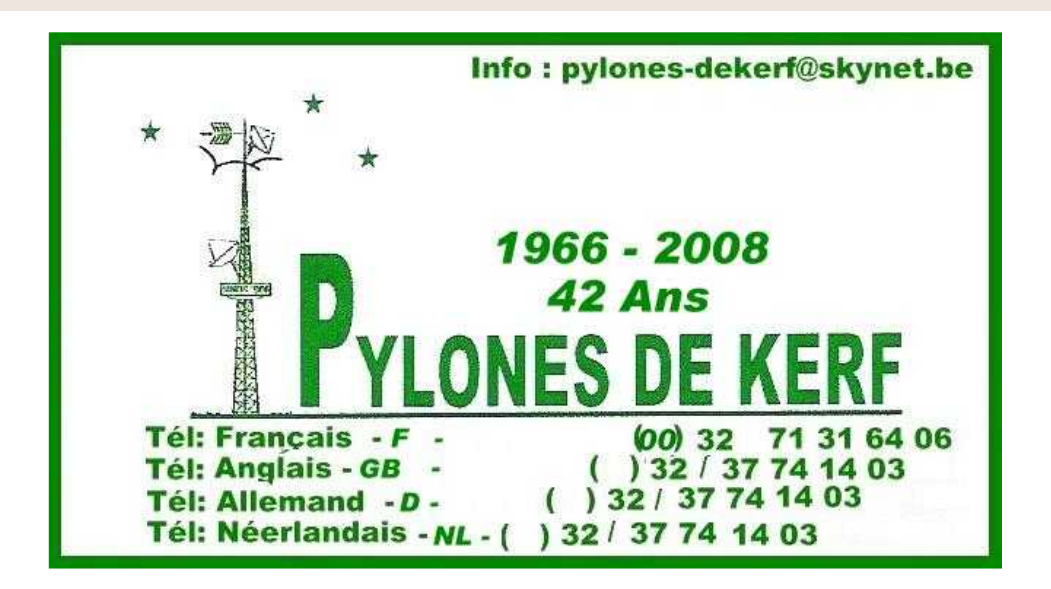

## TRAFIC EN MODES NUMERIQUES mode Hellschreiber

#### **1) Généralités**

Le HELL ou Hellschreiber a été conçu et développé par Rudolf HELL en 1927 et dédié a l'origine pour de la transmission de texte sur réseau filaire.

A l'inverse des modes digitaux actuels, le Hell n'est pas codé, les caractères sont transmis séquentiellement comme les caractères d'une imprimante a aiguille : l'ordre de transmission des pixels est A1, A2, A3….A7 puis B1, B2, B3 … B7 etc.. (Figure ci-dessous)

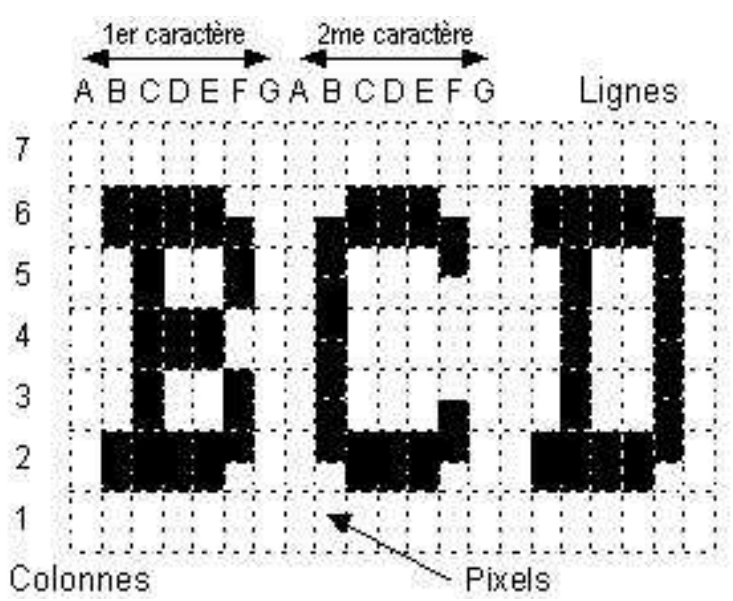

La modulation se fait en tout ou rien. Un pixel noir correspond a une modulation a 980 Hz un pixel blanc pas de modulation.

Un caractère est composé d'une matrice de 49 pixels (de A1 a G7) et dure 400mS La vitesse est de 122,5 baud et le débit de 2,5 caractères/sec.

#### **2) Exemples de réception Hell**

Ci dessous un exemple de réception de F4DYR sur 144 MHz (département 41) report 55

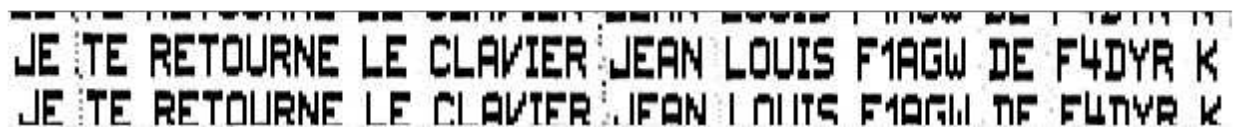

Un QSO avec HB9ADJ sur 144 MHz report 51

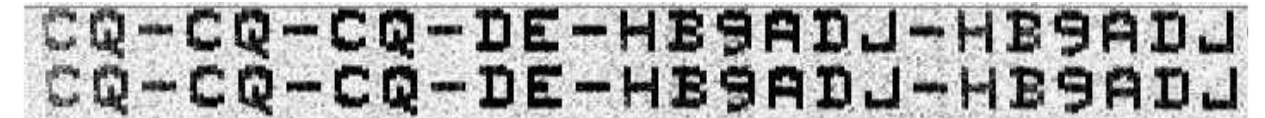

Un dernier QSO avec F4DXX sur 144 MHz (département 49) report 31

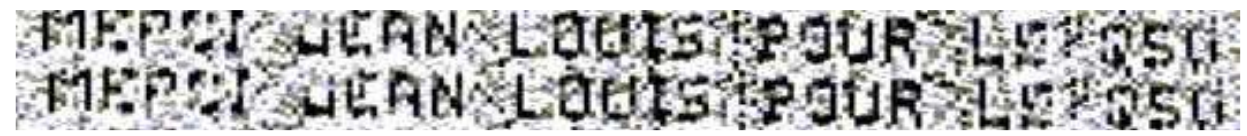

Le caractère n'étant pas codé, même si avec du QRM et du QSB il est altéré le cerveau reconstitue les parties manquantes et le texte reste décodable.

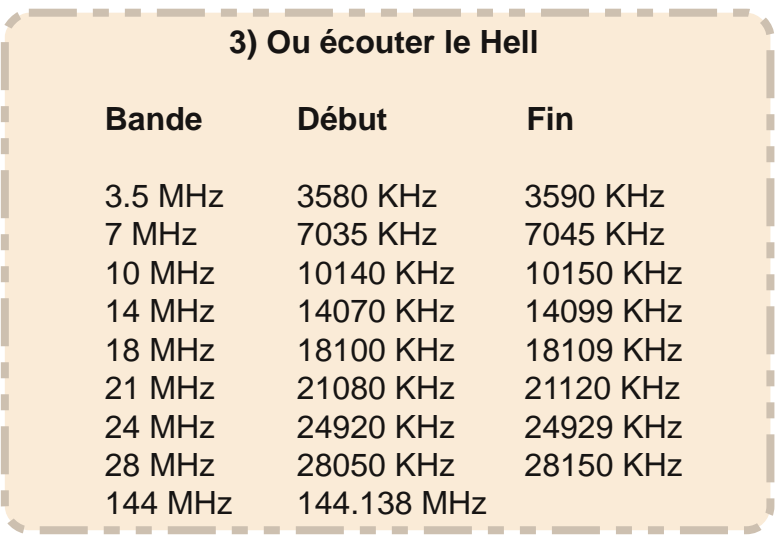

#### **4) Synoptique de raccordement**

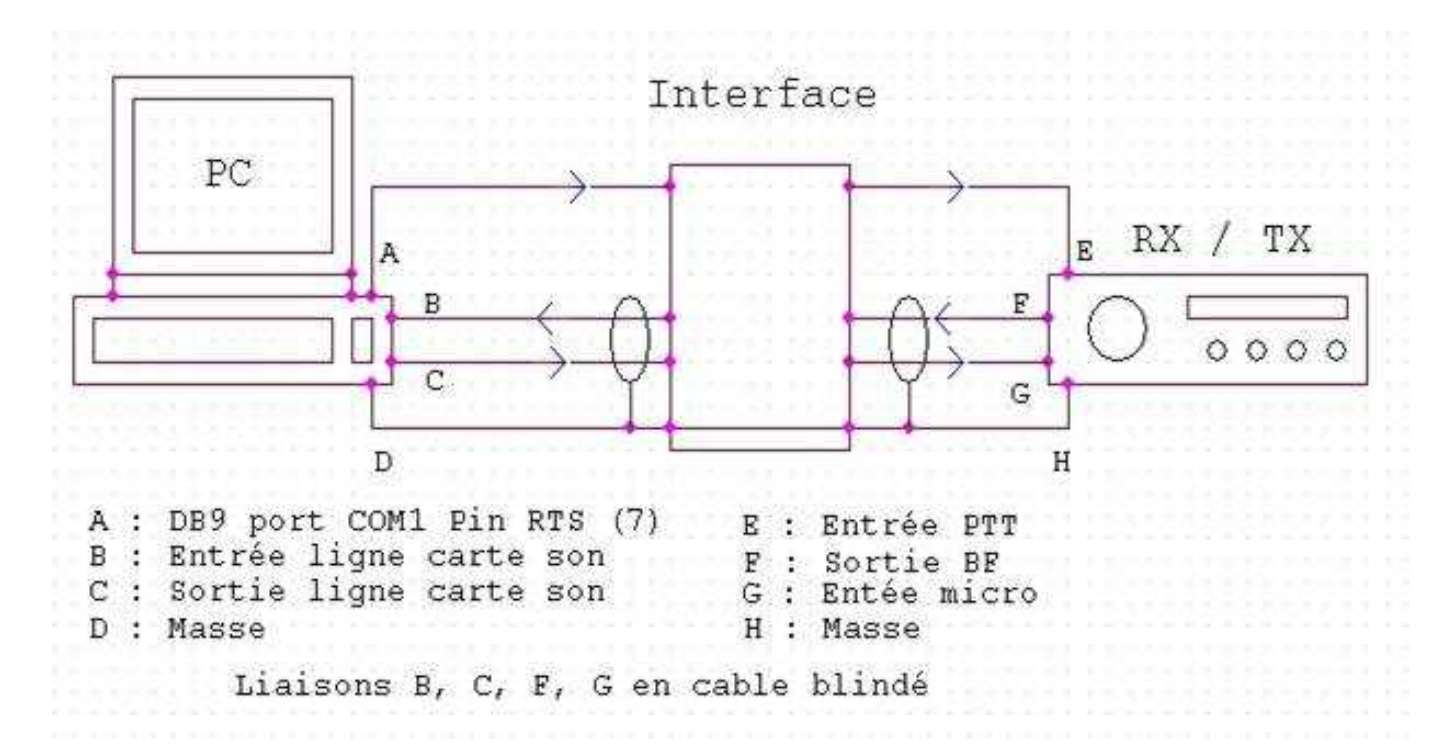

#### **5) Comment recevoir le Hell**

Que faut-il pour trafiquer en Hell :

- Naturellement un émetteur/récepteur,
- Un Ordinateur avec carte son,
- Une interface RX/TX vers PC (de type SSTV ou PSK31)
- Un logiciel de réception Hell

#### **6) L'interface PC/TX-RX**

L'interface la plus simple mais qui nécessite une bonne mise a la masse commune du TX et du PC

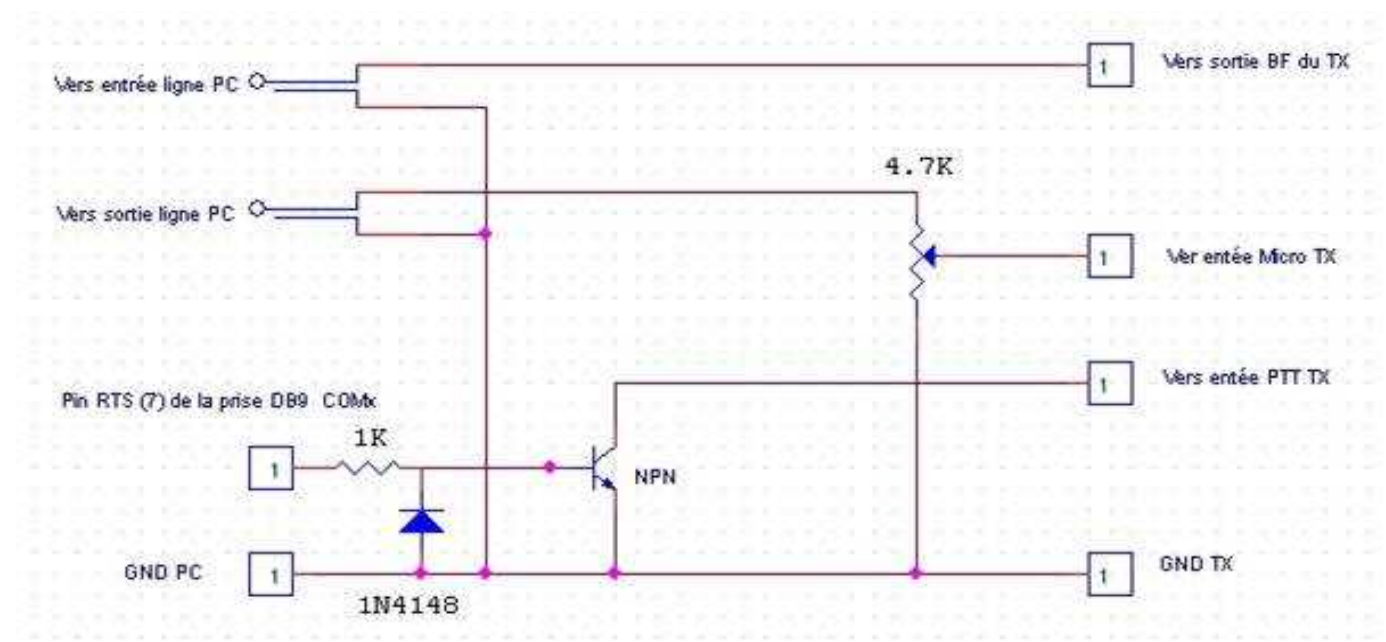

La même interface avec isolation galvanique

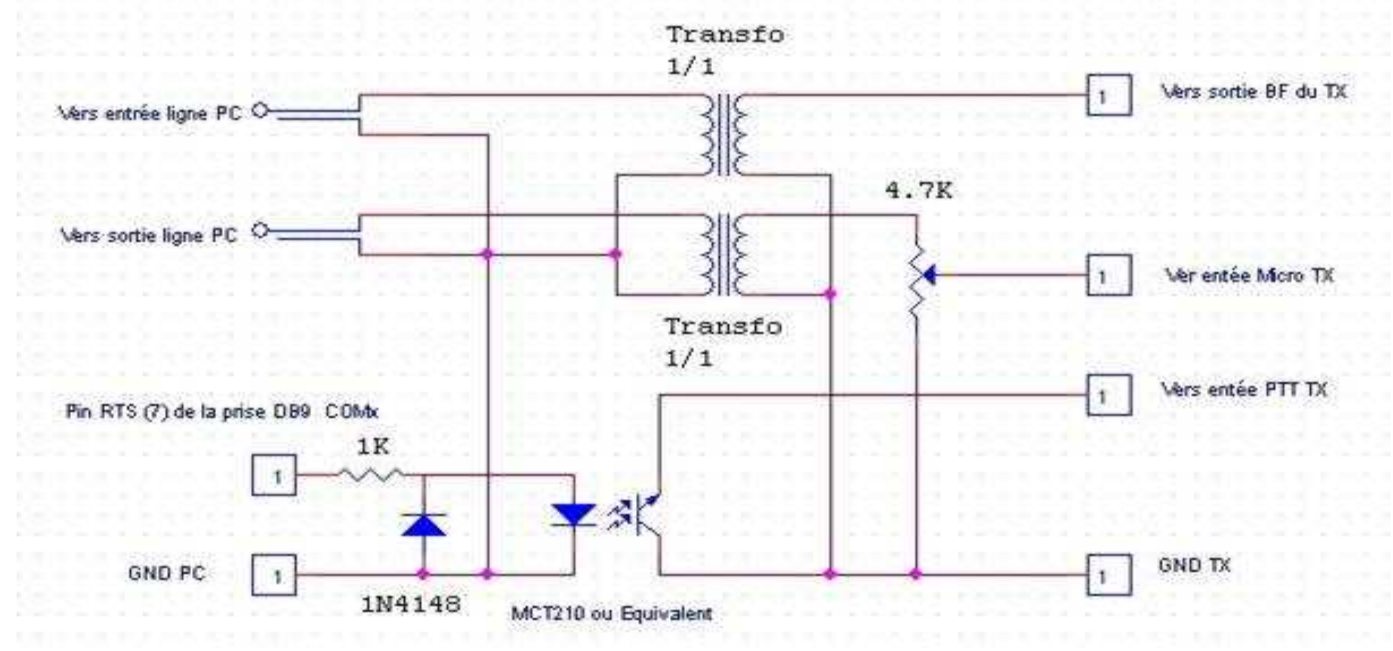

#### **7) Le logiciel**

Il existe plusieurs logiciels permettant de trafiquer en mode Hell. Les plus utilisés sont :

- MixW32 (shareware) un multi modes décodant également le PSK le MT63 le Throb le MFSK etc.

Multipsk logiciel gratuit de F6CTE également un multimode sur son site http://members.aol.com/f6cte/

- Hellschreiber de IZ8BLY autre logiciel gratuit a télécharger sur le site de Nino Porcino http://www.geocities.com/iz8bly .

C'est ce dernier que j'utilise de préférence, en voir page suivante l'écran principal :

Pour configurer le programme allez dans "Files" puis "Préférences"

Dans l'onglet "Général" entrez votre indicatif dans " Callsign "

Cochez "detect slow typing" et "force uppercase letters".

Dans l'onglet "PTT" sélectionnez le port com utilisé pour la commande PTT

A ce stade vous pouvez recevoir une émission Hell. Dès qu'un signal est audible, il apparaît a droite de l'écrar dans le "Watefall" sous forme d'un trait blanc de 3 a 4 millimètres.

A l'aide de la souris, cliquez au centre de ce trait, un trait rouge doit s'y

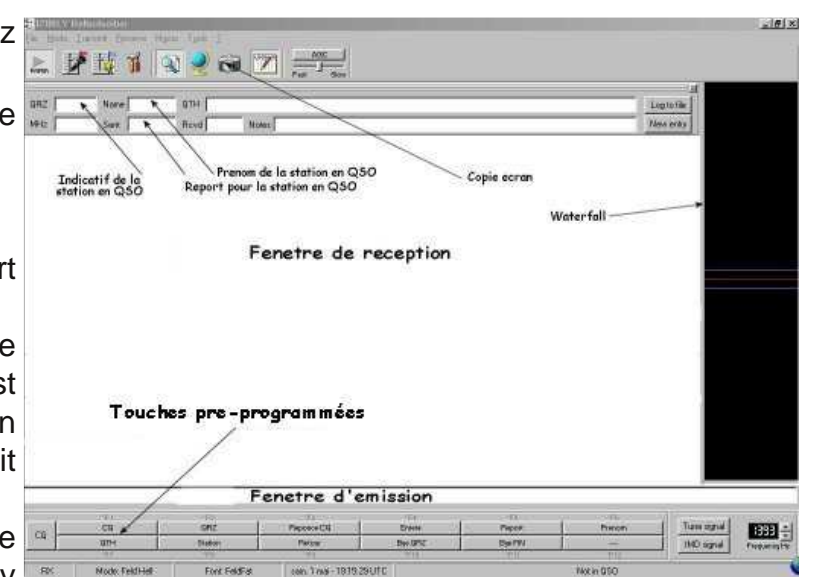

positionner et l'affichage doit commencer. Pour passer en émission, cliquez dans la fenêtre d'émission (1 ligne) se trouvant sous la fenêtre de réception et commencez a taper votre texte. Au premier espace tapé le logiciel commande le passage en émission et le buffer d'une ligne

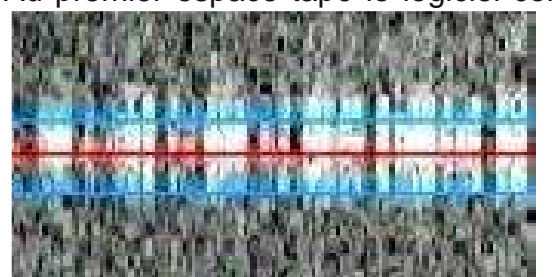

se vide caractère par caractère.Taper la touche "Entrée" pour envoyer le dernier mot du buffer et repasser en réception. Un autre mode peut être utilisé qui permet de préparer le texte a envoyer pendant la réception d'un message. Il suffit pour cela de commencer le texte par le caractère " \* " l'étoile.Pour passer en émission et vider le buffer appuyer sur la touche "Entrée".

Vous pouvez également préparer des messages types comme le CQ, le QRZ ou la description de votre station. 12 touches en bas de l'écran sont programmables. Pour cela cliquez sur une des touches avec le bouton droit de la souris.

1) - Dans la case " Text to send " entrez un message soit en clair soit en utilisant des métacommandes, par exemple votre call : "\$QRZ" le call de votre correspondant : "\$OTHER" (c'est le call que vous avez entré dans la fenêtre QRZ), le prénom de votre correspondant :

"\$OTHERNAME" (c'est le prénom que vous avez entré dans la fenêtre " Name "), ou son report : "\$RST" (c'est le report que vous avez entré dans la case "Sent".)

Par exemple pour la réponse a un appel :

"\$OTHER \$OTHER de \$QRZ \$QRZ \$QRZ Dpt 93 JN18GU JN18GU Pse KKK "

Ou pour envoyer le report a votre correspondant :

"Votre report \$RST \$RST \$RST"

2) - Dans la case "Button label" tapez le nom qui apparaîtra sur le bouton. Il existe une trentaine de métacommandes que vous pouvez consulter dans le fichier d'aide "?" (la version 4.0 a même un fichier d'aide en Français).

Quelque recommandations :

- Dans "Files" puis "Load font" sélectionnez la police "FeldFat" taille "11" car les caractères sont plus gros et en gras.

- L'icône "snapshots" (appareil photo) fait une copie écran qu'il sauvegarde dans le répertoire snapshots de Hellschreiber. Très utile pour garder une trace d'un QSO.

- Afin d'afficher le texte reçu horizontalement, réglez son inclinaison dans "Tools" puis "Slant correction mode". Voir la procédure dans l'aide.

**A bientôt en Hell - 73's de Jean-louis F1AGW**

### **HISTOIRE par F4ABV**

### **Qui fut Clemens Gerke ?**

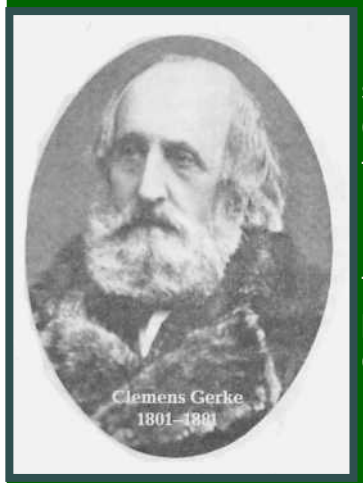

**O**<sup>n</sup> <sup>a</sup> fêté le 200ème aniversaire de sa naissance le <sup>22</sup> janvier 2001. La plupart des Radio-Amateurs ont un point commun avec lui sans le savoir.

Clemens Friedrich Gerke est le réformateur du système de télégraphie « Morse »

Depuis 1851, des générations de « radios » apprennent son alphabet télégraphique. Gerke écarta les anciens signes de Morse qui posaient problème. Dans l'ensemble, 11 lettres et 9 chiffres. Il les modifia ou en créa de nouveaux.

L'ancien système de Morse en usage à l'époque avait des signes de longueur variable ce qui occasionnait des fautes et rendait l'apprentissage difficle. La moité des signes d'origine Morse ont été

conservés. Les bases du système de Gerke sont qu'un signe long dure le temps de trois signes courts et que chaque signe est unique. L'espace entre les mots fut revu également.

Gerke était depuis plusieurs années inspecteur du télégraphe optique de la ligne Hamburg/ Cuxhaven, il connaissait les avantages du système électrique et « électrifia » » cette ligne qui servait pour les liaisons avec les bateaux.

Gerke proposa ses services à l'armée anglaise et habita quelques années au Canada. Après trois ans, il racheta son engagement et revint à Hamburg. C'est à cette période qu'il mit à

profit son exellente connaissance de la langue anglaise pour traduire des ouvrages techniques traitant de la télégraphie.

En 1850 on ne pouvait vivre uniquement de ce travail, il tavailla donc aussi aux transmissions télégraphiques et c'est là qu'il transforma l'ancien alphabet Morse en sa forme actuelle. Ce code réformé fut rapidement adopté par les instances de communications européennes. Plus tard, à un congrés à Paris, il fut proposé pour une utilisation internationnale.

Gerke meurt à Hamburg en 1888.

La grande tour de communications de Cuxhaven porte son nom et se strouve à proximité de sa ville fétiche.

Traduction résumée d'un article paru dans la revue CQDL sous la plume de DL8HCI

**73's de F4ABV**

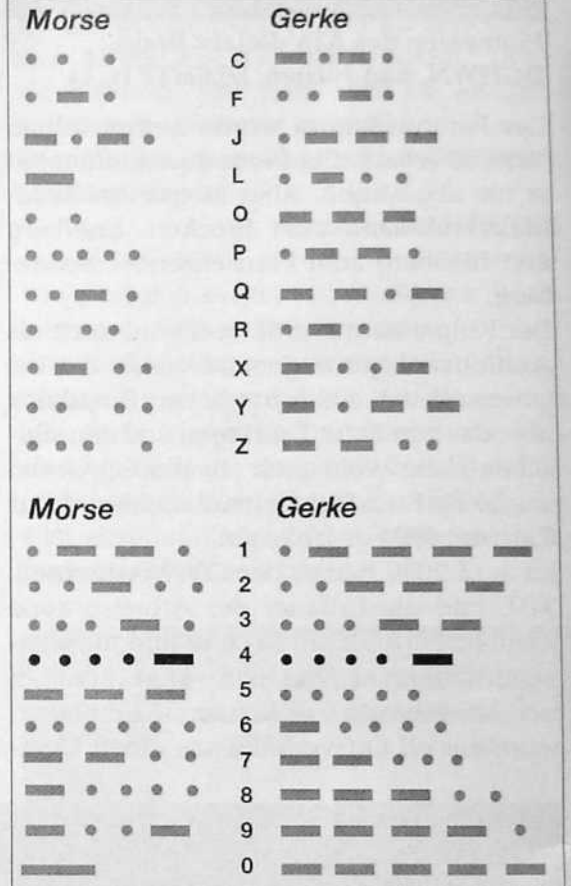

### *L'O.M. de la semaine F4DHS, Richard*

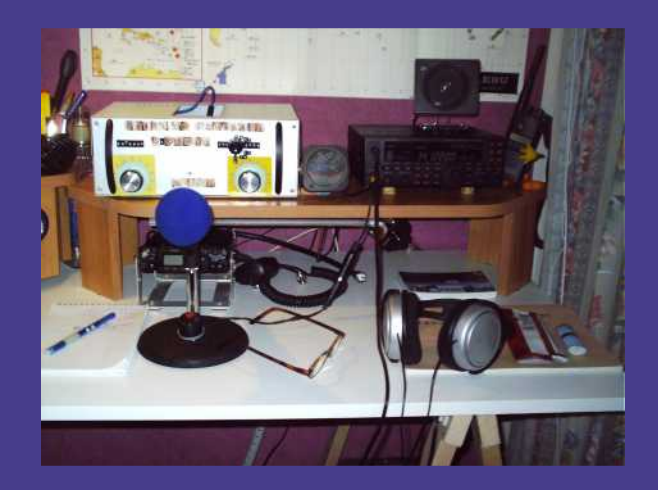

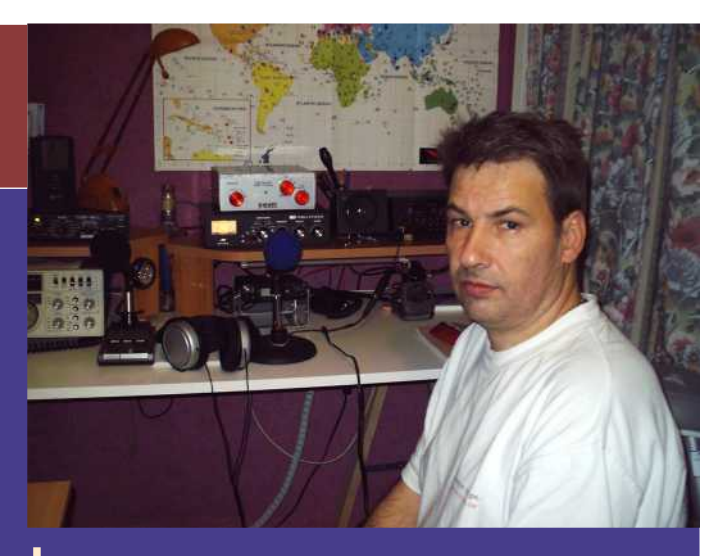

**b**onjour <sup>à</sup> tous. Je me présente, je m'apelle Richard, j'ai 48 ans et je suis pâtissier de profession.

J'ai connu la radio comme beaucoup de radioamateurs par le biais de la Citizen Band, étant passionné par la radio, j'ai passé mon excamen pour la classe 3 en 2001.

Ensuite, la classe 2 en 2005 et je suis donc F4DHS. Je tiens à remercier le club de Taverny F5KES et le club de Vauréal F8KGB pour les cours prodigués.

Mon activité principale est le trafic DX, la chasse aux QSL, le DXCC et les concours HF.

Mon activité secondaire est la fabrication d'antenne en tous genre filaires, verticales et aussi boite d'accord tirée du site de F6BPO que je tiens à remercier pour sa gentillesse, toujours prêt à renseigner les OM, lorsqu'ils ont un problème (photo ci-dessous : boîte d'accord de 3.5 mhz à 30mhz fabrication maison).

Mon matériel est le suivant : un Yaesu FT 450 associé à un micro de chez Heil le HM 10, pastilles hc5 et hc4.

Pour le QRP un yaesu ft 817. Et pour le côté "Vintage" un Sommerkamp FT 307 associé à un micro yaesu md1b8

mon antenne est une verticale de chez Fritzel la GPA 30, et une antenne filaire fabrication OM pour le 80m.

Mon meilleur souvenir : contacter l'opérateur radio du navire cablier de France télécom en pleine mer Egée, pendant son temps libre.

Le radioamateurisme m'apporte beaucoup de choses comme parler avec nombre d'OM, écouter les anciens et

leurs conseils.

**Amitiés à tous de F4DHS, Richard.**

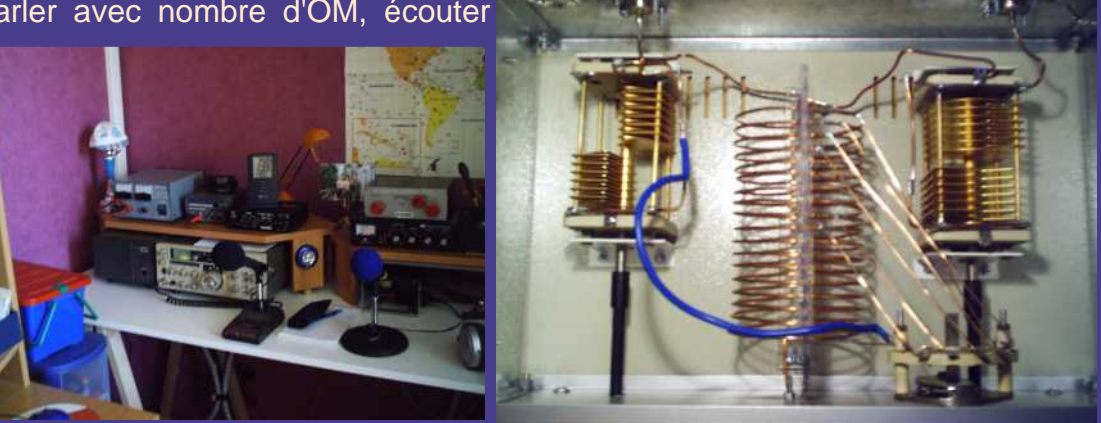

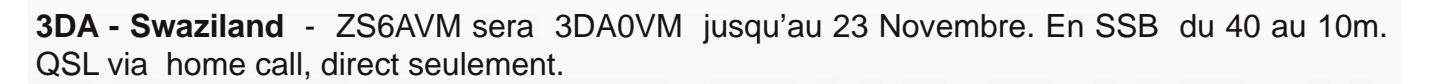

Les infos DX **F5IRO**

**3D2** - 3D2YA Ile Mana (OC-121) du 21 au 27 novembre

**3X** - 3X5A Guinée du 29 au 30 novembre

**5R - Sainte Marie** (AF-090) - Eric, F6ICX sera 5R8IC du 18 Novembre au 14 Décembre en CW du 30 au 10 m. QSL via home call.

**8Q** - 8Q7SC du 25 novembre au 10 décembre

**9M** - 9M2MRS **Ile Penang** (AS-015) du 17 novembre au 06 février 2009

**9J** - 9J3A du 22 novembre au 02 décembre

**A5** – des membres du clipperton dx seront A5100A jusqu'au 25 novembre

**CE9** - CE9/CE3VPM Shetlands sud (Frei Montalva Base) jusqu'à fin novembre

**EA8** - EA8/ON5JV et EA8/ON6AK (AF-004) du 22 novembre au 03 février 2009

**EY** - EY8/F4EGS jusqu'au 26 novembre

**F** - Radio Club de Fagnes (F5KDB) sera TM90AA jusqu'au 21 Novembre. QSL via F5SPW (bureau) ou F4FIU (direct).

**FT5** - F4EGX sera FT5YI depuis la base «Dumont d'Urville », IOTA AN-017, de Novembre à mi-décembre QSL via home call.

**G** - call spécial GB617SQN jusqu'au 27 Novembre (QSL via 2E0PRD, direct ou bureau)

**G** - G3LIK sera GB4RN (GB4 Royal Navy) jusqu'au 23 Novembre

**HC** - HC2/SM6FKF, HC2/SM6LJU, HC2/SM7BUA et HC2/SM7NDX du 25 au 30 novembre

**HK0** - AA7JV, HA7RY, HA8MT et HK3JJH seront 5J0T et HK0/HK3JJH de Roncador Bank (NA-133) du 18 au 21 Novembre et de Bajo Nuevo (NA-132) entre le 23 Novembre et le 2 Décembre. L'entité DX pour ces îles est San Andres. Ils participeront au CQ WW CW. QSL 5J0T via HA7RY (direct ou bureau), QSL HK0/HK3JJH via home call (direct ou bureau).

**I** - call spécial II1ADV jusqu'au 19 Novembre. QSL via IW1RLR, direct ou bureau

**I** – call spécial II20CJ jusqu'au 30 novembre

I - IW9GUR, IW9HLM, IW9HQP IT9RKR IT9GCG seront ID9/home call de **l'île Salin** (EU-017, IIA ME-015) du 21 au 23 Novembre. QSL via home calls en direct

**J49 - J49I Crête** (EU-015) du 26 novembre au 01 décembre

**JA** - JA7GAX/6: Iles Daito (AS-047) jusqu'au 20 novembre

**J3** - Grenade (NA-024) DL7CM DM2AYO seront J3/DL7CM et J3/DM2AYO jusqu' au 25 Novembre. QSL via home calls

**OD** – ON4JM sera OD/ON4JM jusqu'à fin décembre, QSL via home call

**ON** – call spécial ON55INR jusqu'au 31 Décembre. QSL via bureau

**OP** – ON5XX sera OP0DL en antarctique depuis Patriot Hill vers le 25 décembre, QSL via home call

**SP** - Indicatifs spéciaux du 3 au 23 Novembre: 3Z1918PR, 3Z2008PR, 3Z90PR, HF1918PR, HF2008PR, HF90PR, SN1918PR, SN2008PR, SN90PR, SO1918PR, SO2008PR, SO90PR, SP1918PR, SP2008PR, SP90PR, SQ1918PR, SQ2008PR et SQ90PR.

**T31** - T31DX jusqu'au 30 novembre

**TO** – TO3R île de la Réunion (AF-016) du 25 novembre au 06 décembre

**TT** - TT8JT jusqu'au 18 novembre

**VE** – Calls spéciaux, CJ, CY, CZ jusqu'au 30 novembre

**V2** - V26K Antigua (NA-100) du 26 novembre au 01 décembre

**V8** - Brunei - G3YBY sera V8FKT jusqu' au 21 Novembre. QSL via home call.

**VP9** - Bermudes (NA-005) - OH3SR sera OH3SR/VP9 du 25 Novembre au 2 Décembre. Il participera au CQ WW CW. QSL via home call

**VK0** - VK2ABP est VK0BP depuis la base Davis jusqu'au 7mars. QSL via VK2CA.

**XU** - XV4BX Ile Phu Quoc (AS-128) du 22 au 30 novembre

**YE** – call spécial YE2IPY actif.

**YL** – Call spécial – les radioamateurs de ce pays sont autorisés à utiliser le préfixe YL90 durant le mois de novembre

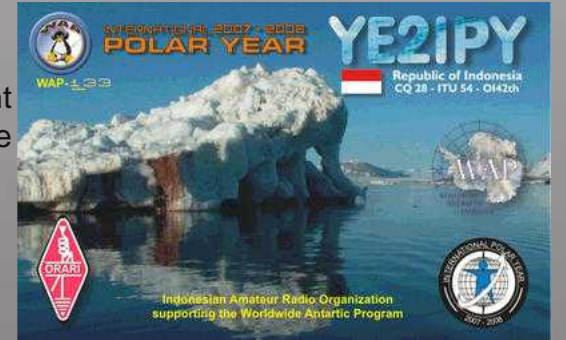

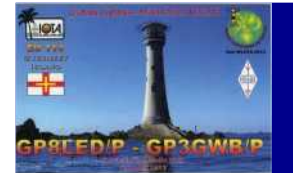

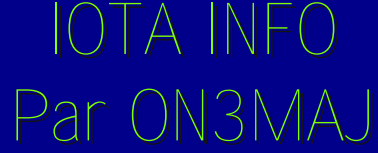

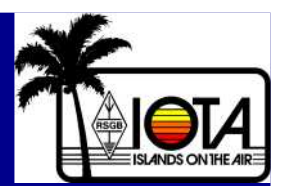

### Les îles de la Méditerranée

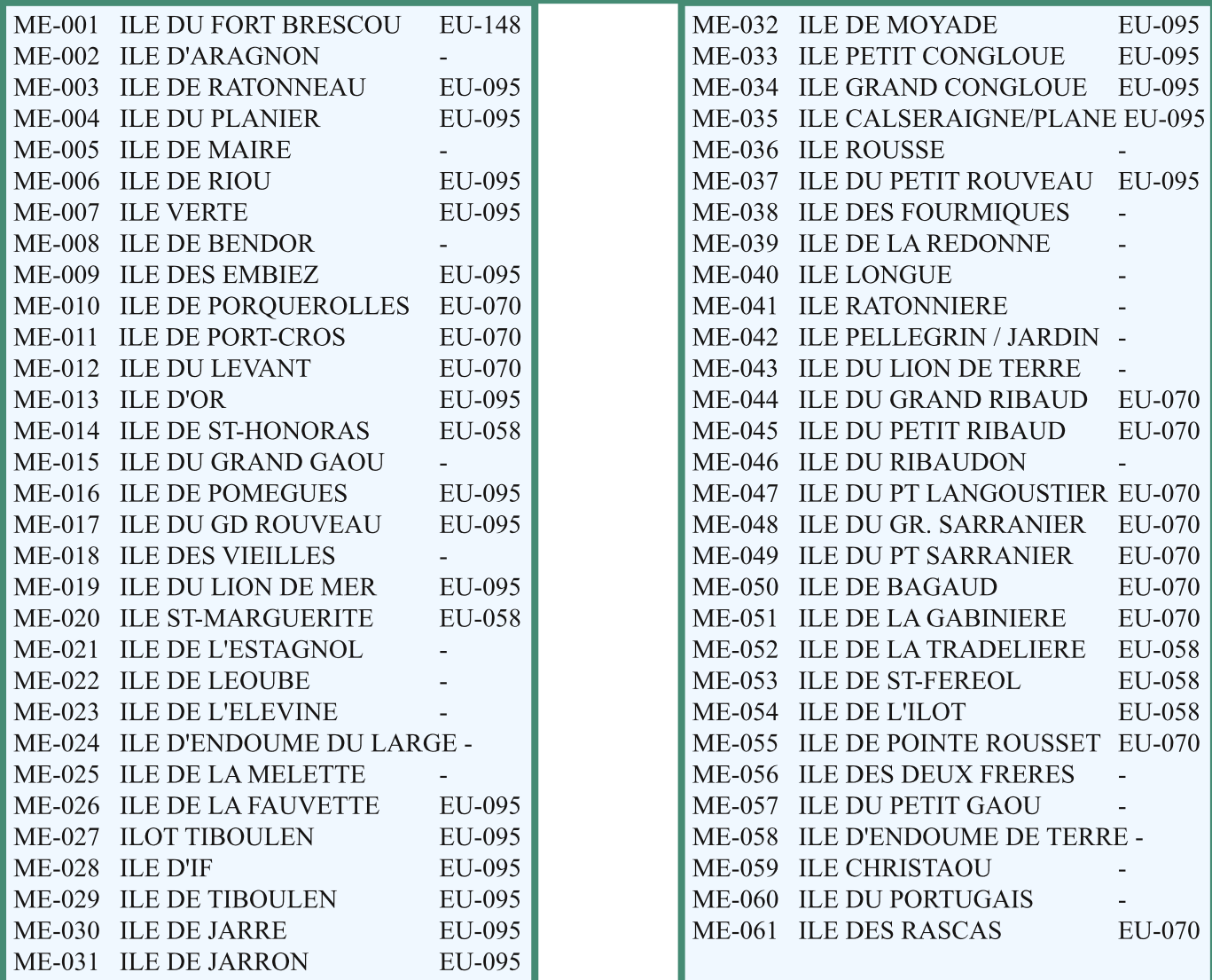

#### *Denière minute...*

Bonjour à tous, Je me permets de vous donner des nouvelles de Nicolas FT1YI depuis la base de DUMONT D'URVILLE où il est actif selon ses libertés. 73 de FR5CY Jean Paul.

Je suis donc actif à Dumont d'Urville sur plus ou moins 14.200MHz à 250 (plutôt vers 14.2100). FT857 avec 100W. J'ai installé la delta loop 20m comme j'ai pu. Je me trouve seul dans le centre d'émission de la base, chauffé à 12°C.

lie suis actif vers 7H00 TU, 17H00 local DDU. Quelques QRM de chaufferettes. mais ça nei dure qu'une dizaine de secondes. La bande est très calme. J'ai contacté pas mal d'australiens et de néo-zélandais, un américain et un japonais. J'ai entendu plein de Japonais (un peu sourds... sûrement du QRM local) et un indien très puissant. Pas d'européens... Mais je sais que les japonais contactent pas mal d'italiens.

http://f4egx.homelinux.net 73's de Nicolas FT5YI (QSL via F4EGX bureau)

### Adaptation de l'Interface EN.1487 pour le FT-847 ParF1DOI

L'interface EN/LX.1487 distribué par Comelec, est fait pour se connecter en lieu et place du Micro d'un TRX. Le FT-847, comme certainement bon nombre d'autres Transceivers modernes, possède un connecteur « DATA IN/OUT » sur la plaque arrière du coffret aux cotés des connecteurs d'antennes, etc.

Je ne reviendrai pas sur l'avantage d'utiliser ce type d'interface entre le PC et le TRX, et dont le but est simplement d'isoler électriquement les deux éléments et d'éviter ainsi de sérieux déboires coté PC (destruction de la carte son par exemple !!)

L'avantage d'utiliser cette connexion est double : Elle évite de déconnecter le Micro lorsque l'on veut trafiquer en mode digital (PSK, RTTY, SSTV, etc..) et elle permet, en fin d'émission digitale de prendre instantanément le micro et de saluer la station correspondante, particulièrement en SSTV, c'est assez sympathique et pour ma part, je le pratique très souvent.

Sur le FT-847, le fonctionnement de cette Entrée/Sortie est un peu particulier. Il s'agit d'un Jack stéréo de 3,5 mm avec entrée (TX) sur la broche centrale et la sortie (RX) sur l'anneau. La masse étant commune. Le passage en émission se fait en abaissant l'impédance de l'entrée TX de 10K à 2K .

L'adaptation est faite Directement à l'intérieur du boîtier de l'interface. Sur le schéma, les résistances ombrées sont ajoutées. La résistance de 10K reliée entre C20 et la prise cinch « BF Out » a pour but d'adapter l'impédance de la sortie de l'interface avec celle du Transceiver.

Les résistances de 22K et 2,2K en parallèle (résultante 2K ) sont reliées entre a sortie « BF Out » et la prise «PTT» de l'interface.

Attention , il faut aussi relier les masses de deux prises cinch «BF Out» et «PTT», qui sont indépendantes sur le schéma de l'interface. Ainsi, lorsque le signal « Emission » sera transmis via le port COM1 du PC sur l'interface, l'impédance de l'entrée du TX passera bien de 10K à 2K et tout cela pendant la phase d'émission. Le mode «DATA» s'affiche alors sur l'afficheur du transceiver.

Pour la partie «Réception» un atténuateur est constitué de résistances de 100K et 10K

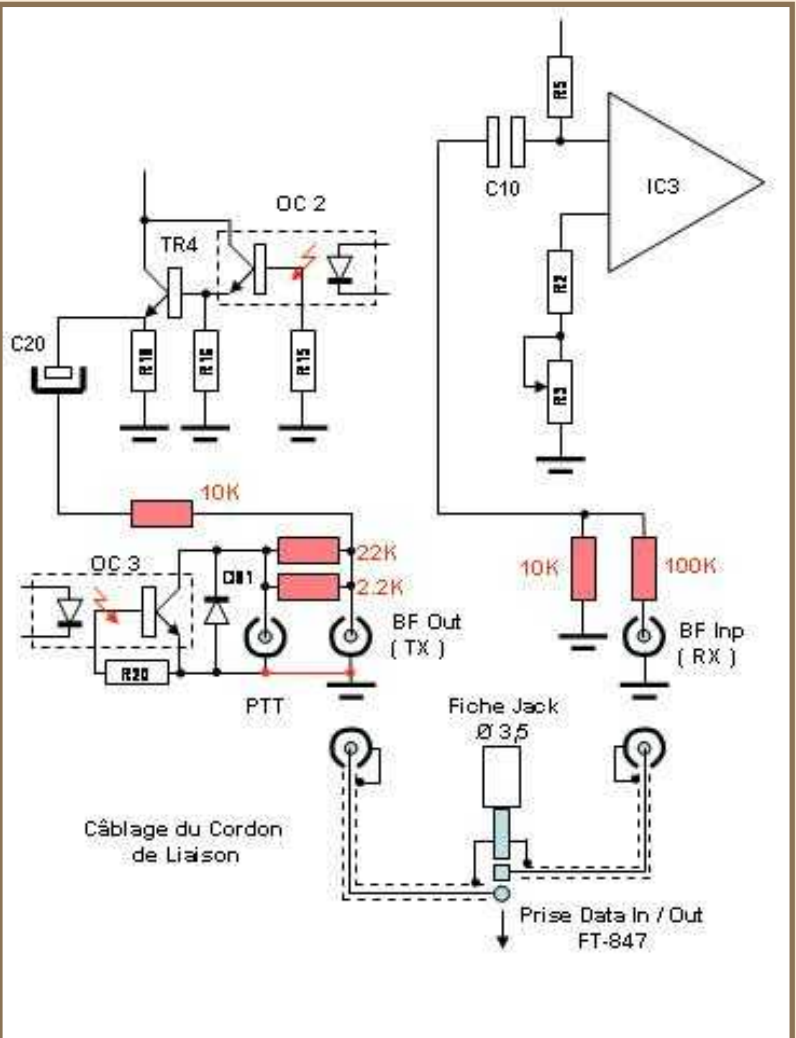

Voilà, c'est tout, il ne reste plus ensuite qu'à effectuer les réglages de la carte son (Niveaux d'enregistrement et lecture) pour commencer le Trafic.

Attention aussi à réduire la puissance du TX en mode Numérique, car certains PA risquent de ne pas apprécier de tourner au maximum de puissance pendant une longue période ! Nous ne sommes plus en SSB. En numérique je n'utilise que 50% de la puissance maxi du TX, c'est-à-dire 50W

Pour ma part, j'utilise cette interface modifiée depuis 3 mois sans aucun problème, Pour information, les logiciels utilisés à la station en modes numériques sont les suivants :

MMSSTV 1.11 pour la SSTV (DX's Ile Rodrigue 3B9FR, et le Japon JA5TFF avec 50W)

MixW 2.18, dont j'ai acquis une licence (50 Euros), il faut bien participer un peu aux développements que certains OM font pour nous !

Ce dernier logiciel couvre à peu près tous les besoins d'émission/réception en modes Numériques (PSK31, RTTY, CW, PACKET, SSTV , Etc.). Cependant, en SSTV je préfère de loin MMSSTV qui est beaucoup plus convivial. Pour tous les autres modes j'utilise exclusivement MixW 2.12. Un des avantages est de pouvoir écrire des « Macros » qui peuvent être communes à plusieurs modes (Exemple RTTY & PSK) De plus, il a aussi un genre de carnet de Trafic automatique qui peut aussi communiquer (via format ADIF) avec les autres logiciels de carnets de Trafic.

J'ai fini mon bavardage, je vous souhaite bon trafic en mode numérique, mais n'oubliez pas aussi le Micro, c'est aussi super sympa d'échanger quelques mots entre OM's

#### Pour Info, Publicité gratuite !!

L'interface EN 1487 dont il est question ici est disponible en Kit complet, boîtier compris, chez Comelec au prix de 67 Euros, ce kit est basé sur 2 amplis OP et 3 Opto coupleurs qui isolent parfaitement les deux éléments. Il est livré avec le logiciel WinPSK 2.09 sur disquette. Adresse internet :

http://www.comelec.fr => rubrique Hautes Fréquences.

De plus, il a été décrit complètement dans le N°29 d'ELECTRONIQUE Magazine.

*Dernière remarque* : le connecteur DATA IN / OUT du FT-847 ne fonctionne qu'en SSB, si vous voulez faire de SSTV en FM sur 144 MHz, il faut passer par la prise Micro.

Bonne Réalisation et bon trafic **F1DOI / Michel**

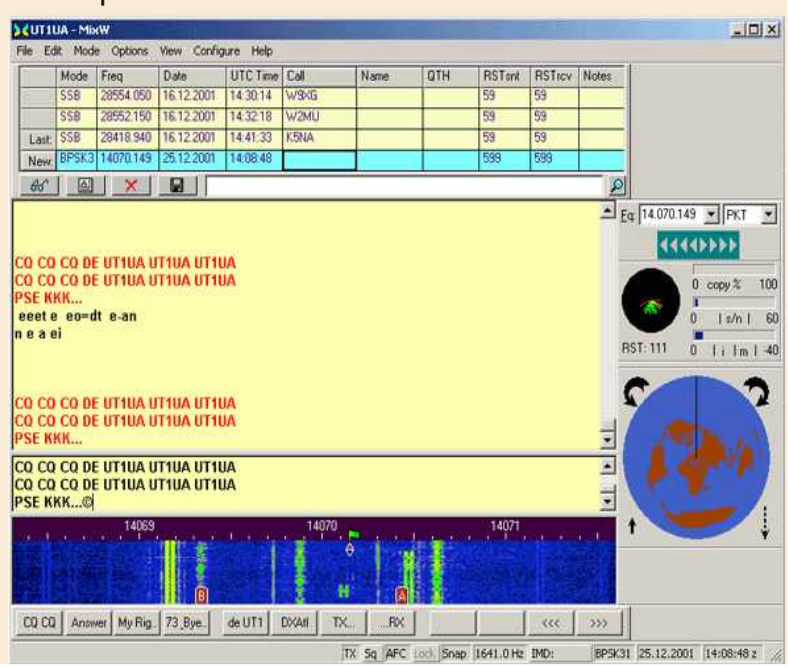

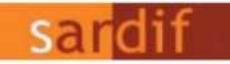

Boutique virtuelle sur www.sardif.com

## arcelles **CENTRE COMMERCIAL DE LA**

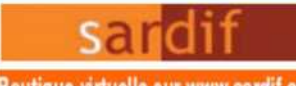

Boutique virtuelle sur www.sardif.com

### COMMERCIAL DE LA GARE RER - BP 35 - 95206 SARCELLES CEDEX<br>Tél. 01 39 93 68 39 / 01 39 86 39 67 - Fax 01 39 86 47 59 **SARDIF, IMPORTATEUR SPE EN FRANCE**

#### **AMPLIFICATEUR LINEAIRE 1K-FA 1KW FULL AUTOMATIQUE A TRANSISTORS**

LE PLUS COMPACT DU MONDE!

28 x 14 x 32cm (connecteurs inclus!) . Poids : environ 20kg Alimentation et tuner automatique intégrés! LA TECHNOLOGIE LA PLUS AVANCEE !

- 2 processeurs sont utilisés dont un dédié à la jonction avec le transceiver (CAT) - Circuit de sortie en Pi-L - Plus de 13000 lignes logiciel qui permettent d'obtenir des performances introuvables sur le marché!

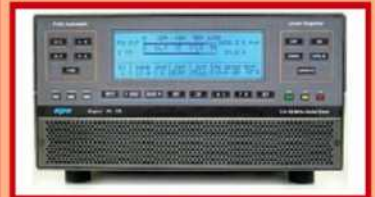

#### **FULL AUT**

- Connection facile avec les émetteurs Yaesu, Icom. Kenwood, Elecraft, TenTec, Flexradio, avec prise en charge directe des bandes, antennes, et accord - Performances identiques avec d'autres marques d'émetteurs, voire avec des postes de construction OM - Seule action nécessaire de l'opérateur : bouger le vernier de son émottoix III

#### **LARGE COUVERTURE EN FRÉQUENCES**

Couverture de 1.8 à 50MHz, WARC indus! **PUISSANCE DE SORTIE** 

- 1 KW PEP de sortie SSB; 900 W PEP de sortie CW (typ.); 700 W PEP de sortie sur 50MHz (typ.) - Pas de temps de chauffe : l'ampli est utilisable dès la mise sous fension.

#### **BOITE D'ACCORD AUTOMATIQUE INTÉGRÉE** - Possiblité d'accorder d'un ROS de 3/1 en HF et de 2.5/1 en 50MHz

- Possibilité de commutation automatique sur 4 antennes différentes (connecteurs S0239)

- Jusqu'à 2 antennes sur la même bande
- Condition d'accord, de bandes ou d'antennes changées en 10 millisecondes!
- Possibilité de passer les conditions d'accord, de bandes ou d'antenne en position "STANDBY"

**HAUT NIVEAU DE GAIN (16DB)** 

Lorsque l'amplificateur est en fonction, le niveau d'entrée est automatiquement réglé par une commande ALC; si l'amplificateur est en STANDBY, l'excitation repasse automatiquement à son niveau maximum

#### SORTIE À FAIBLE DISTORSION

Rejection image de moins de -50dB

- Distrotion de 3eme ordre (test 2 tonalités) de 36db typ.

#### **PROTECTION INTÉGRALE**

- Protection contre les facteurs suivants : température, survoltage, surtension, SWR, puissance réfléchie, tension d'accord RF maximale. Overdrive - Les valeurs des paramètres ci-dessus sont contrôlées en

nermanence

#### - Double contrôle des paramètres :

\* Par des circuits Hardware \* Par voie logicielle

#### **OPERATION FULL BREAK-IN (QSK) NIVEAU SONORE LIMITÉ**

équipé de 7 ventilateurs à faible bruit - Niveau sonore de 39dBa avec ventilation maximale

#### **ALIMENTATION INTÉGRÉE**

- Alimentation 230 / 215 / 200 / 115 / 110Vac - Quelle que soit la tension d'alimentation, le niveau de puissance de sortie ne change pas

LARGE AFFICHEUR LCD RETROÉCLAIRE De nombreuses informations figurent sur l'afficheur : Niveau de puissance de sortie en W, V pa, I pa, puissance réfléchie en W pep, Power gain,

Temperature (°C, °F), SWR, réglages d'entrée, réglages CAT, bandes...

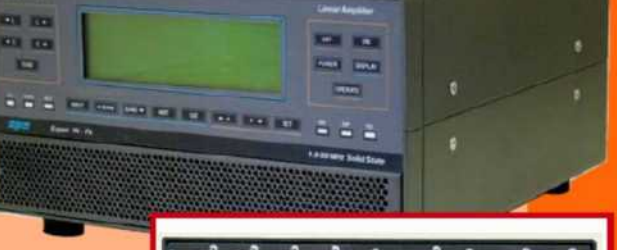

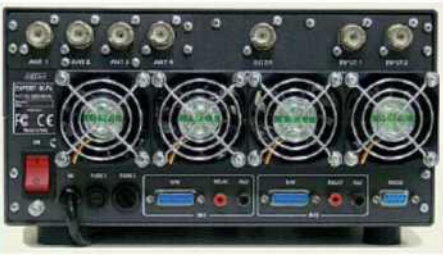

PORT RS232 POUR CONTROLE VIA PC **TRANSPORT FACILE** 

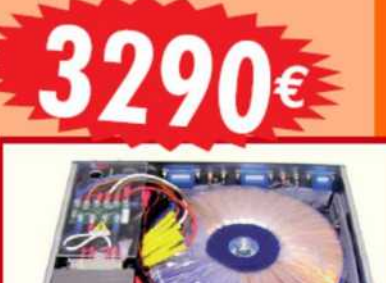

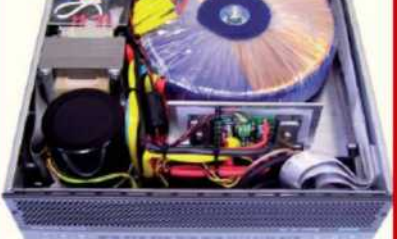

In W. Y pa, J pa, puissance<br> **Franco de port France métropolitaine**<br>
pour les commandes passées en octobre!

SARCELLES DIFFUSION CENTRE COMMERCIAL DE LA GARE RER - BP 35 - 95206 SARCELLES CEDEX + Tal. 01 39 93 68 39 - Fax 01 39 86 47 59 **BON DE COMMANDE** NOM. CODE POSTAL LIII LIVILLE ...... Veuillez me faire parvenir les articles suivants Chéque à la commande - Frais d'envoi : nous consulter

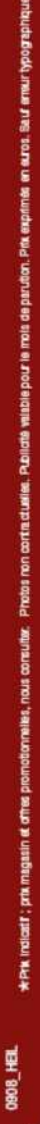

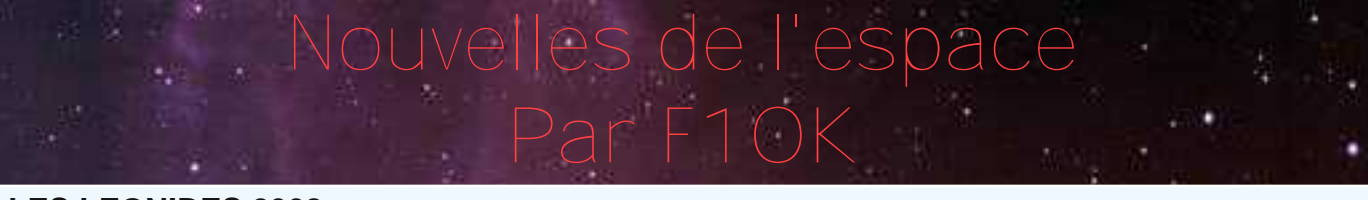

#### **LES LEONIDES 2008** ================

Comme chaque année, en novembre, l'arrivée des LEONIDES, un essaim de météorites laissées par la comète Tempel-Turtle est attendue par beaucoup de radioamateurs. Ils espèrent en profiter pour réaliser des contacts radio par réflexion sur les trainées ionisées créées par ces poussières d'étoiles lorsqu'elles traversent la haute atmosphère vers 100 kilomètres d'altitude. Le cru 2008 ne devrait pas etre trop mauvais. Si les prévisions s'avèrent justes, l'Europe ne sera pas trop mal servie. Le pic d'activité est prévu dans la nuit du 16 au 17 novembre. Toutefois, comme ces prévisions sont loin d'avoir une grande précision, il est conseillé de veiller du 16 au 18 novembre.

Celui qui ne veut absolument rater le passage 2008 aura tout intéret à utiliser un logiciel spécialisé se chargeant de détecter le passage de météores. Le principe consiste écouter 24 heure/24 la fréqence d'un émetteur lointain (600 à 1500 km) émettant avec une puissnce suffisante dans la bande 50-110 mhz (par exemple un émetteur TV ou une station FM). Quand une météorite traverse le ciel le signal radio se réfléchit sur la trainée. Il peut etre détecté et déclencher une alarme pour vous prévenir. Ce système qui était utlisé il y a une dizaine d'années par divers radioamateurs a été depuis largment amélioré grâce à la généralisation des micro-ordinateurs et des nombreux logiciels automatisant l'enregistrement comme par exemple SPECTRUMLAB ou HROFFT .

Les passages de cette année devrait être moins intenses que ceux des années précédentes car les poussières laissées par le passage de la comète Tempel-Turtle se dispersent petit à

petit d'années en années. C'est en 1998 que cette comète est passée au plus près du soleil et le prochain passage n'aura lieu que dans 33 ans, durée correspondant à la période de cette comète autour du soleil. Le passage le plus intense relaté dans les textes historiques est celui qui fut observé aux Etats Unis d'Amérique le 13 novembre 1833 où pendant 4 heures le ciel fut strié par des dizaines de milliers d'étoiles filantes. Comme toujours cette arrivée de météorites ne fait pas que des heureux. Parmi les inquiets on trouve tous les opérateurs de satellites qui craignent des désordres plus ou moins graves .

Apres les Leonides en novembre on aura droit aux Geminides en décembre. Il s'agit d'un essaim très actif un pic d'environ une centaine d'étoiles filantes à l'heure. Esperons que la nébulosité ne sera pas excessive pour observer le spectacle. Pour en profiter et réaliser des liaisons radio, il faudra diriger les antennes en direction de la constallation des GEMEAUX, une cinquantaine de watts dans une antenne 9 elements étant amplement suffisant en opérant sur la bande des 2 mètres et realiser votre premier QSO .

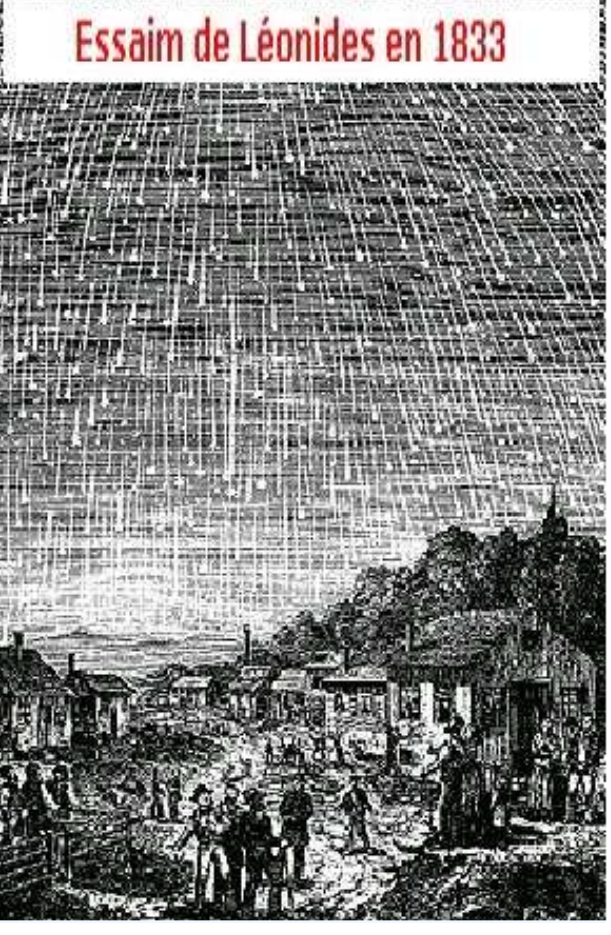

HAM-MAG PAGE 22

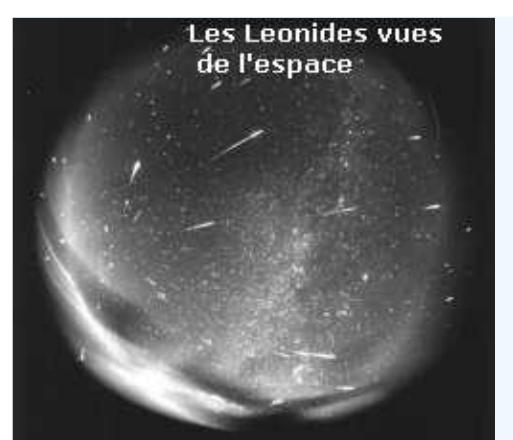

La bande la plus favorable est en effet la bande des 2 métres où un segment est réservé (144.100 mhz pour la CW et 144.400 ou 144.200 pour les liaisons en BLU). Un radio club allemand organise depuis de nombreuses années un concours pour promouvoir ce genre de liaison. Il s'agit du Bavarian Contest Club qui traditionnellement convie les amateurs du monde entier à ce genre de sport entre le 11 decembre et le 15 décembre. Les modes utilisés sont la télégraphie ultrarapide (HSCW) et un mode digital popularisé par K1JT le WSJT. Dans les deux modes on peut concourir dans la catégorie mono ou multi

opérateur. Seuls les QSO réalisés en mode "AU HASARD" sont valables. Pas question de prendre rendez vous au préalable via internet car les adeptes de ce mode ne cherchent pas la facilité. La fréquence d'appel en CW se trouve autour de 144.100 avec possiblilite de spécifier une fréquence de dégagement en cas de QRM. Pour le mode WSJT qui est très populaire, les fréquences se situent autour de 144.370 et 144.350 mhz. Le mode WSJT commence à être bien connu dans la communauté radioamateur mondiale. Il s'agit d'un acronyme pour "Weak Signal communication" fait par K1JT, sur une suite de programmes ayant en commun la transmission/réception de signaux trés faibles, pratiquement indétectables à l'oreille. Pour pouvoir le pratiquer, il faut un micro-ordinateur équipé d'une carte son et récupérer une copie du programme libre de tout droit sur le site de son auteur qui est prix Nobel de physique dans le civil (voir http://pulsar.princeton.edu/~joe/K1JT )

Pour faire de la CW à grande vitesse (HSCW, High Speed CW ), il vous faudra également récupérer sur Internet le logiciel ad hoc. Il ne s'agit pas de recevoir à 5 mots/minute mais plutôt 1000 mots à la minute. Le record de vitesse dans ce genre semble etre detenu par 2 amateurs américains qui ont réalisé des liaisons à 8600 lettres/minute soit 1720 mots/minute. Avec des vitesses de 1000 mots/minute, pendant la durée d'une trainée de meterorites de 0.4 seconde, on a le temps d'échanger une quarantaine de lettres soit plus qu'il n'en faut pour boucler un qso. Ce qui prend le plus de temps, c'est de trouver le correspondant. Pendant longtemps, le logiciel de référence était celui créé par un amateur croate 9A4GL. On peut encore le trouver sur différents sites mais ne comptez pas sur des mises à jour. Son concepteur ayant eu un probleme avec son disque dur le programme source a disparu dans le crash. En mettant sur votre moteur de recherche favori HSCW et METEOR-SCATTER vous tomberez sur une liste de sites vous proposant à la fois des logiciels et des informations sur la facon de les utiliser , à vous de choisir celui correspondant le plus à vos attentes.

La periode pendant laquelle la terre traverse l'essaim des Geminides se situe entre le 7 et le 17 décembre, le pic étant prévu pour le 14 decembre au matin . Comme chaque année, il est fort possible d'observer de splendides météores le 13 au soir un peu avant le pic maximum.

Curieusement l'origine de l'essaim des GEMINIDES qui se produit en décembre a été longtemps une énigme pour les astronomes. En effet, contrairement aux autres pluies de météorites qui se manifestent depuis des siècles à différentes périodes de l'année, les GEMINIDES n'étaient pas visibles avant le 19ème siècle. La première manifestation eut lieu en 1862. A partir de cette date la comète responsable fut activement recherchée par les astronomes du monde entier mais ce fut finalement un satellite de la NASA qui en 1983 localisa l'objet responsable de la "pluie d'étoiles" de décembre. Il s'agit d'un astéroide de quelques kilomètres de diamètre qui a été baptisé PHAETON 3200. Selon les théories en cours actuellement il aurait été frappé par un autre asteroide et serait , depuis , suivi dans sa course autour du soleil par une myriade de débris qui lorsqu'ils rencontrent l'atmosphère provoquent les étoiles filantes. L'essaim des GEMIDES est facile à observer dans nos contrées pour peu que la météo soit favorable

On peut voir en moyenne de 1 à 2 étoiles filantes à la minute . Si les conditions atmosphériques sont défavorables, vous pourrez écouter les signaux d'émetteurs radio réfléchis sur la traine ionisée qu'elles laissent de facon fugace dans la haute atmopshère vers 100 km d'altitude. Il faut que l'émetteur soit particulièrement puissant pour que le signal réfléchi soit audible. On a le choix d'utiliser les porteuses d'émetteur de télévison opérant en bande 1 ou bien certains radars opérant en VHF. En France beaucoup de radioamateurs utilisent ainsi le radar de Graves. Conçu par l'ONERA (Office National Etudes et Recherches Aerospatiales) pour le compte de l'armée de l'air, il a fait l'objet d'une abondante présentation au salon de l'Aéronautique du Bourget en juin 2007. L'émetteur se situe près de Dijon , la station officielle de réception étant à 400 km de là sur le plateau d'Albion. L'émetteur opére en mode continu sur 143.050 mhz. Les signaux réfléchis sur les trainées de météorites peuvent être très facilement entendus partout en France. Ceux qui ne pourraient pas écouter le 143.050

peuvent se porter à l'écoute d' émetteurs TV en bande 1 . Un particulièrement bien placé pour nous francais est celui se trouvant au centre de l'espagne à Navacerrada et qui émet sur 48.250 mhz mais il en existe bien d'autres . Pour devenir opérationnel dans le domaine de l'observation des météorites par radio l'équipement n'est pas bien compliqué : une antenne dipole ou une petite yagi, un récepteur permettant d'opérer sur la fréquence de l'émetteur lointain retenu , un PC avec une carte son standard et quelques

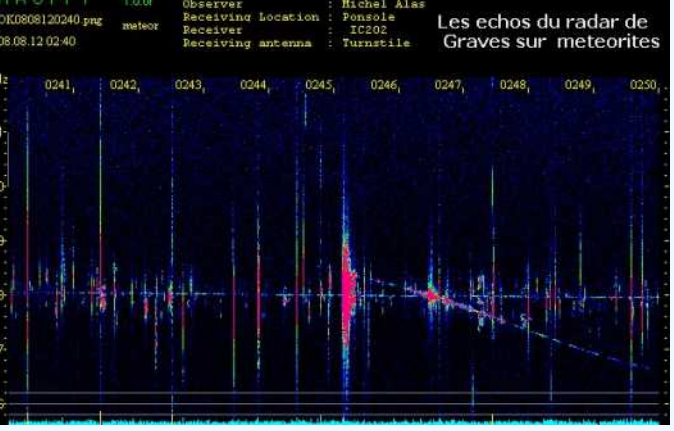

logiciels du domaine public facilement récupérables sur Internet pour analyser le signal audio récupéré. Pour avoir plus de renseignements sur les facons d'opérer et partager les mesures vous pouvez vous joindre au groupe REFORME ((REseau Francais d'Observation Radio des MEteores) en vous abonnant au groupe de discussion YAHOO rad\_met\_obs à l'adresse http://fr.groups.yahoo.com/group/rad\_met\_obs. Vous y trouverez beaucoup d'informations pour vous équiper, pour connaitre les fréquences à écouter en tenant compe de votre position géographique et également pour interpréter vos observations. Pour tout savoir sur le trafic via les météorites il existe de nombreux sites sur internet. Celui de F6CRP est particulièrment bien fait. Allez-y faire un tour (adresse http://perso.wanadoo.fr/f6crp/ )

En moyenne sur l'année notre terre recoit actuellement environ 300 000 tonnes de météorites la plupart étant trop petites pour arriver au sol se consumant intégralement dans la haute atmosphère. Il faut noter que cette masse est très approximative, évoluant dans un rapport 10 suivant les scientifiques. Il n'en reste pas moins vrai que certaines météorites suffisament grosses parviennent au sol en créant des dégats en relation avec leur énergie cinétique. La dernière de ce type à s'etre écrasée sur terre est celle tombée en début de ce siècle en 1908 à Tunguska en Sibérie et causa un gigantesque incendie dans la foret sibérienne sans faire heureusement de victimes humaines. L'objet qui tomba sur terre en 1908 est surement le plus

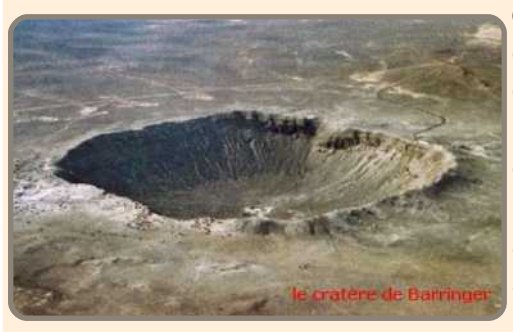

gros de l'époque historique, mais il y en eu bien d'autres dans le passé plus lointain comme celui qui tomba dans ce qui est maintenant le désert d'Arizona il y a 50000 ans en laissant un cratere de 1200 mètres de diamètre (le cratère de Barringer). Encore plus loin dans le passé (il y a 215 millions d'années ). Mais plus près de chez nous un autre astéroide provoqua un cratère de 20 km de diamètre la où se trouve actuellement la ville de Rochechouart (près de Limoges ) .

HAM-MAG PAGE 24

#### LES RÉALISATIONS DE LA \*\*LIGNE BLEUE\*\* \*LE SAVOIR-FAIRE RADIOAMATEUR\*

TRANSCEIVER BINGO–DUO SSB CW 40m sur circuit imprimé - 2ème partie Idée de PY2OHH - Conception & réalisation F6BCU

> **POUR REJOINDRE GROUPE BINGO QRP : http://fr.groups.yahoo.com/group/Groupe\_BINGO\_QRP\_SSB\_CW/**

#### **I—GÉNÉRATEUR DE TONALITÉ et COMMANDE E/R**

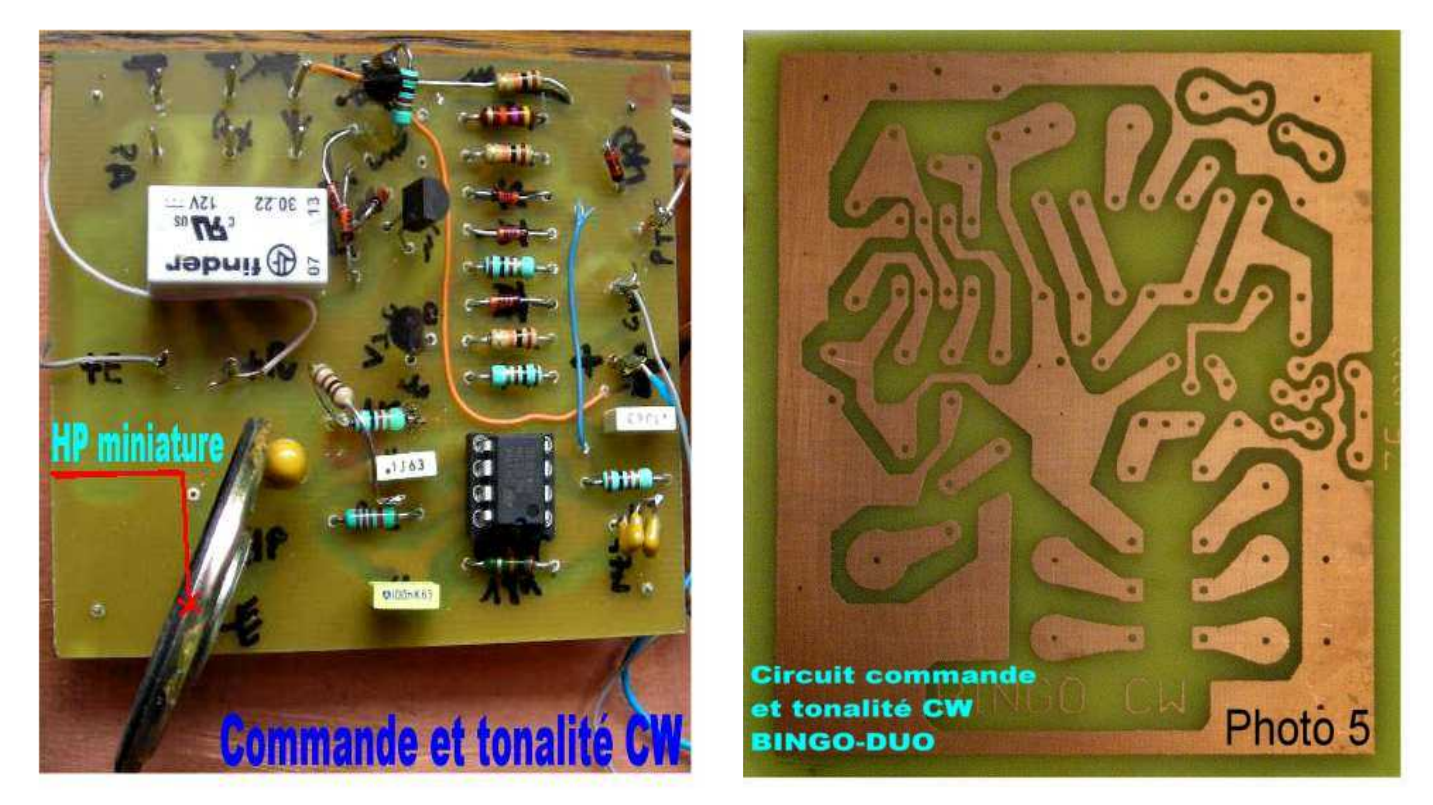

Nous avons regroupé sur une seule platine tous les éléments nécessaires pour faciliter la construction du Générateur de Tonalité CW–Commande émission/réception et faciliter l'implantation des composants.

D'origine cette platine était destinée au BINGO CW 40 ; une modification technique comportant l'adjonction d'une commande PTT micro séparée de la commande de manipulation assure désormais en toute indépendance le trafic en SSB ou en CW.

Nous avons le passage automatique en émission dès le premier coup de manipulateur avec Vox HF et d'autre part la génération de la tonalité de contrôle de la CW. Ce système très convivial assure un trafic rapide et efficace en CW QRP. Le relais d'antenne qui est un 2 R/T en plus du passage en émission / réception, assure la distribution des tensions +E et +R avec encore la simplicité dans la commutation émission--réception SSB ou CW.

Pour avoir une écoute de Contrôle de tonalité CW agréable, rechercher une valeur de R1 à ajuster entre 33 et 2.200 . Cette tonalité est fixe indépendante, sans influence avec le réglage audio BF en réception.

#### **Remarque de l'auteur :**

En trafic SSB, avec la commande PTT micro la partie manipulation ne peut être activée, et aucune réaction d'un mode à l'autre n'a été observée. Par précaution le Générateur SSB est désactivé en émission CW par la suppression de son alimentation.

#### **LE SCHÉMA**

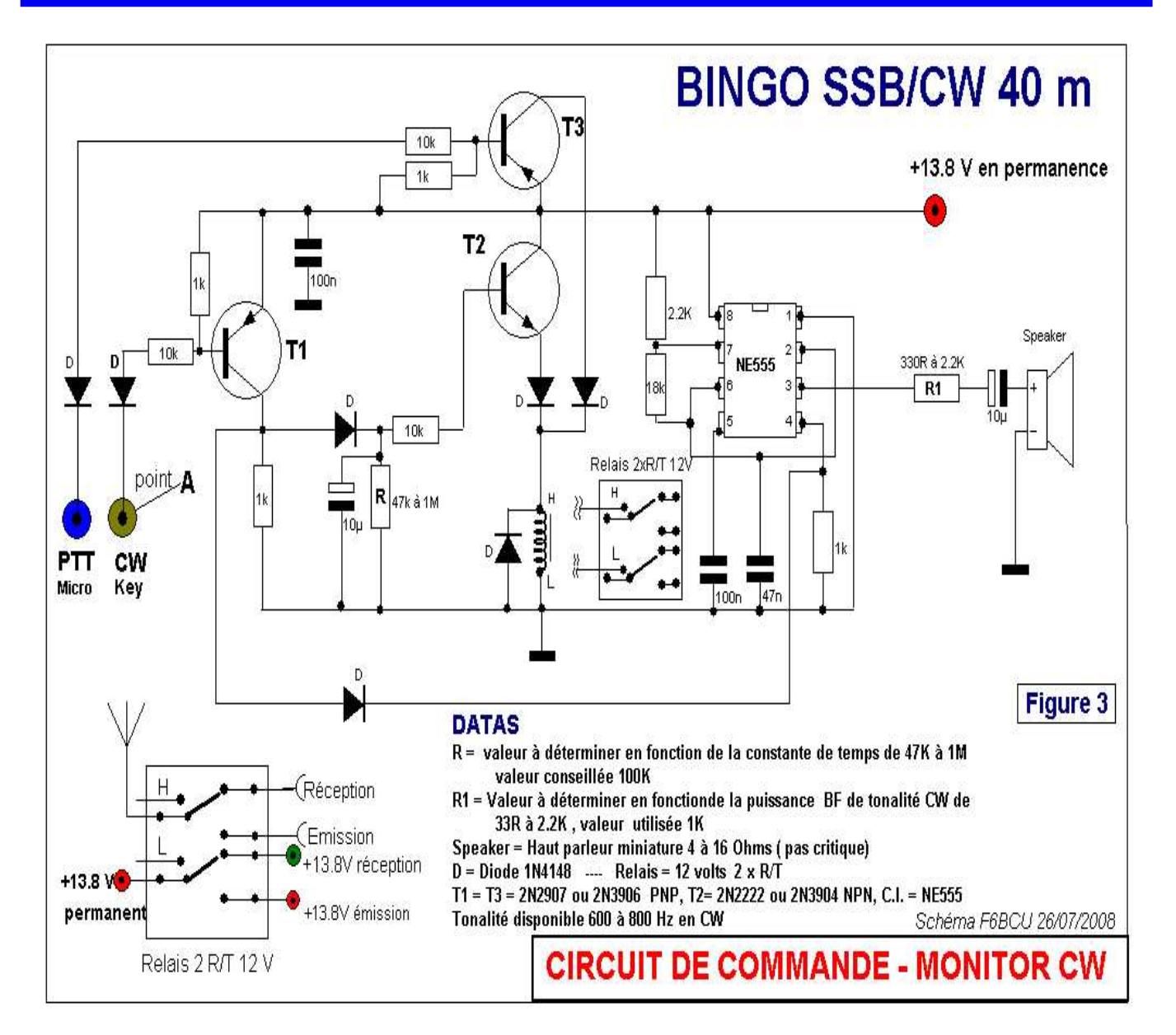

#### **DÉTAIL DES COMPOSANTS :**

**R** = Valeur à déterminer en fonction de la constante de temps de 47k à 1M , valeur conseillée 100K,  $R1$  = Valeur à déterminer en fonction de la puissance BF de tonalité CW de 330 R à 2.2K, valeur utilisée 1K. **Speaker -** Ht parleur miniature 4 à 16 Ohms ( pas critique) **D** = 7 x diode 1N4148--- 1 x Relais = 12 volts –2R/T **T1** = 2N2907 ou 2N3906 PNP **T2** = 2N2222 ou 2N3904 NPN **CI** = NE555 Tonalité disponible 600 à 800 Hz en CW. Haut-parleur de 4 à 16 ohms

#### **IMPLANTATION DES COMPOSANTS ET CIRCUIT IMPRIMÉ**

Ci-dessous sont présentées 2 planches photos :

- L'implantation de tous les composants actifs et passifs.
- Le circuit imprimé côté cuivre sur époxy ou bakélite simple face (pas critique)

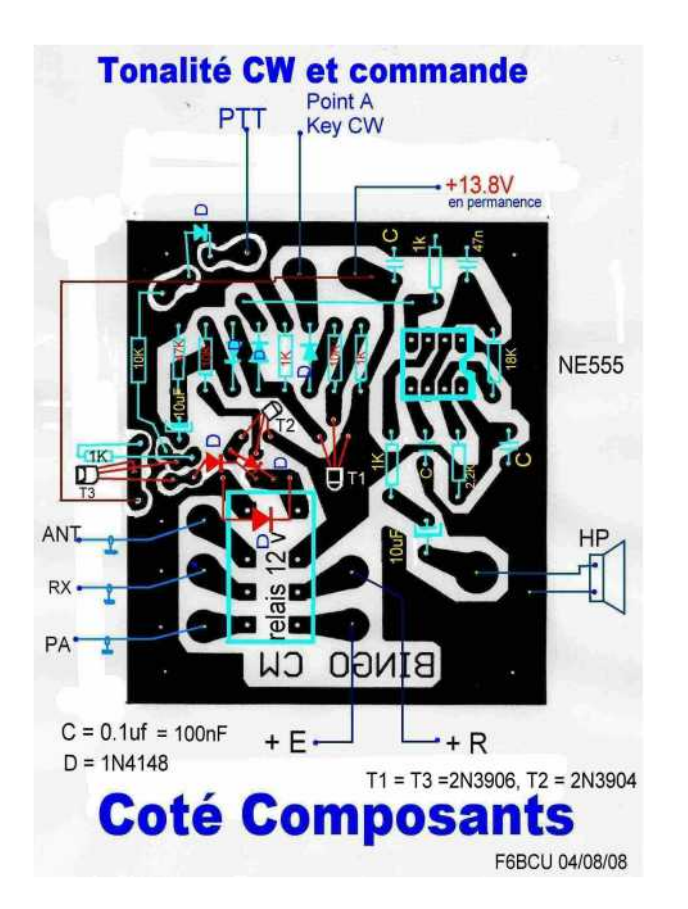

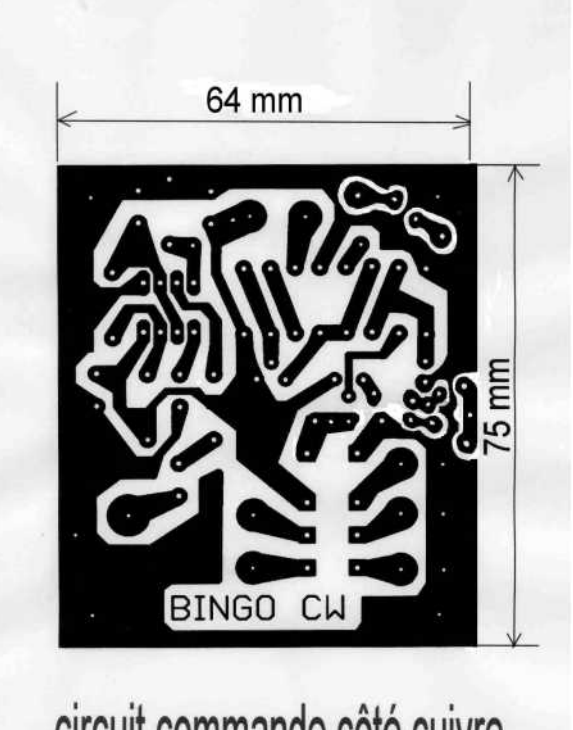

### circuit commande côté cuivre

#### **II--FILTRE DE BANDE RÉCEPTION**

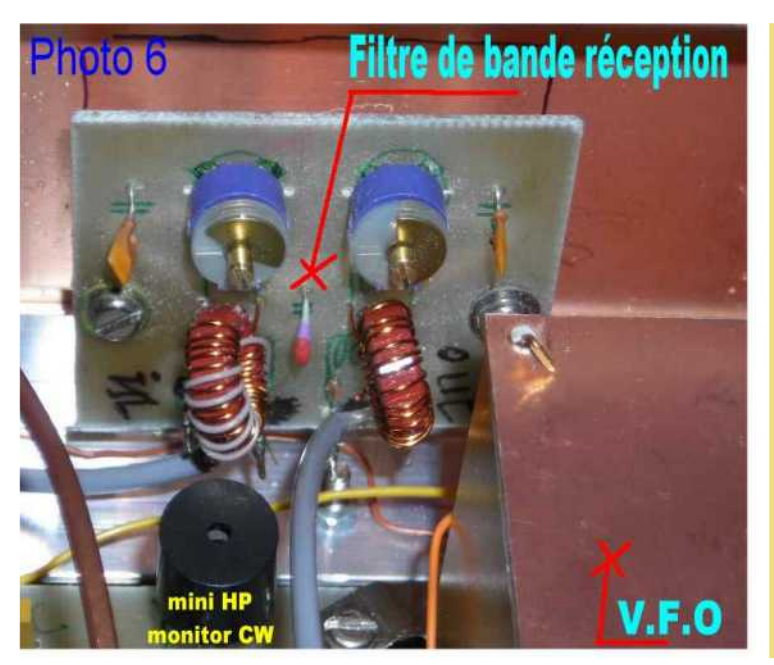

Ce filtre de bande nouvelle version a déjà été expérimenté et est implanté sur la maquette d'origine du BINGO CW 40.

Il est identique sur le BINGO-DUO SSB CW 4O.

Par rapport aux autres filtres de bandes précédents utilisé sur 40 m avec la sortie sur le NE612 n° 2 pin n°2 par bobinage secondaire de quelques spires couplées au circuit d'accord, nous partons d'une liaison capacitive haute impédance directement par un petit câble coaxial de 10 à 15 cm de long. Bien entendu la capacité d'accord additive est ramenée à 68pF, pour compenser la capacité propre du coaxial.

HAM-MAG PAGE 27

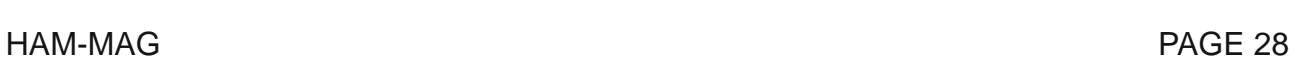

 $90<sub>D</sub>$ 

 $\bullet$ 

 $100$ 

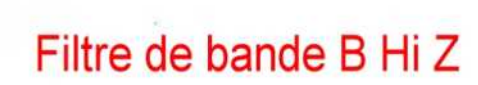

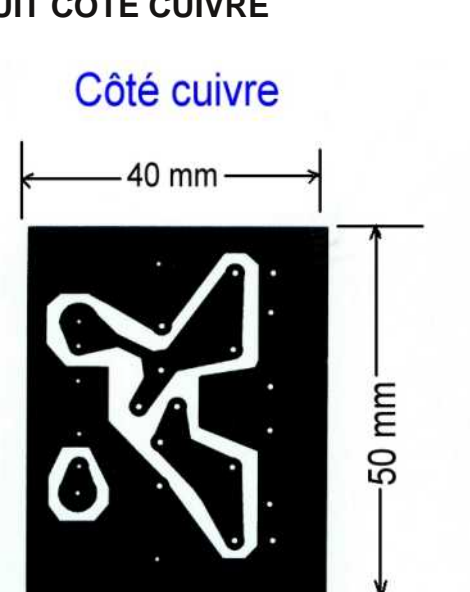

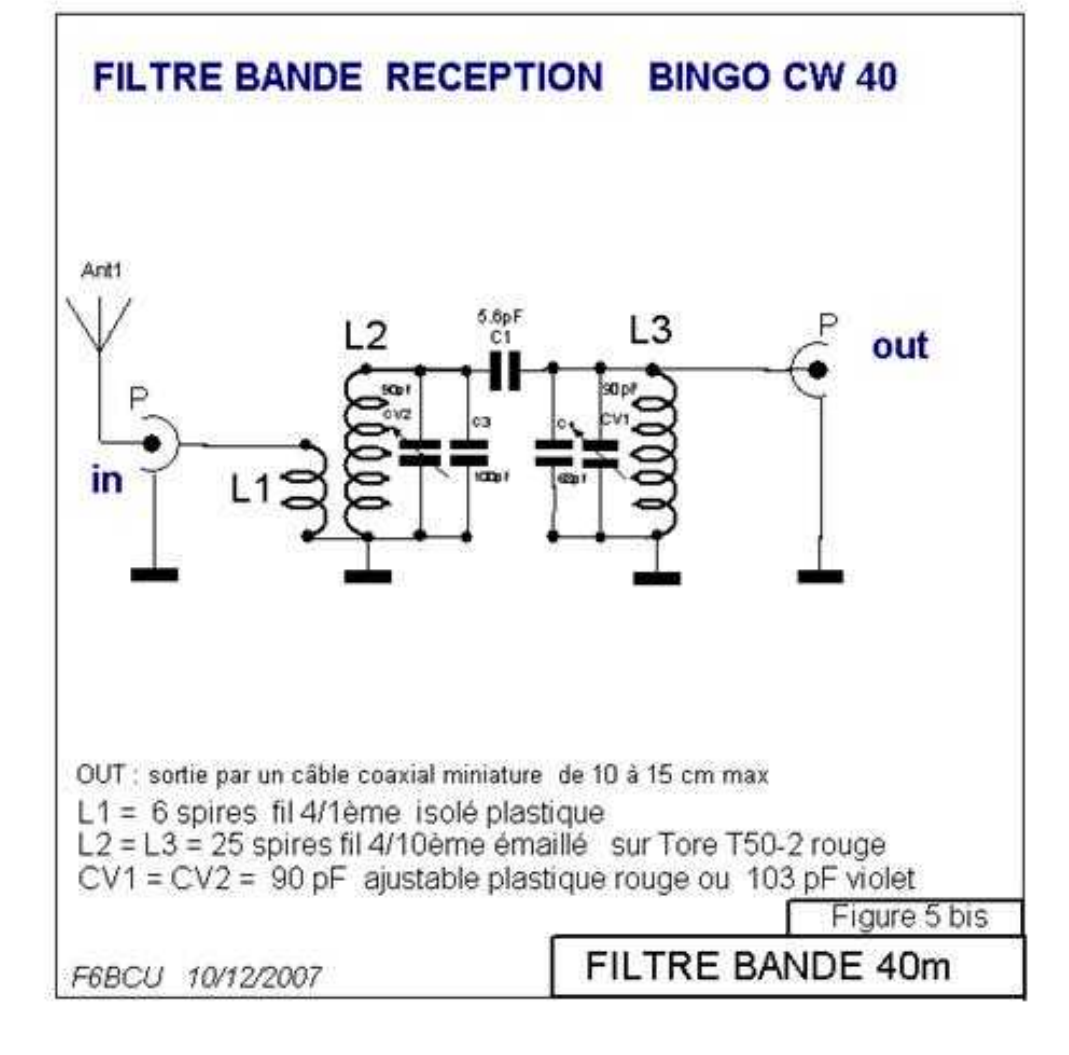

#### **FILTRE DE BANDE IMPLANTATION - CIRCUIT CÔTÉ CUIVRE**

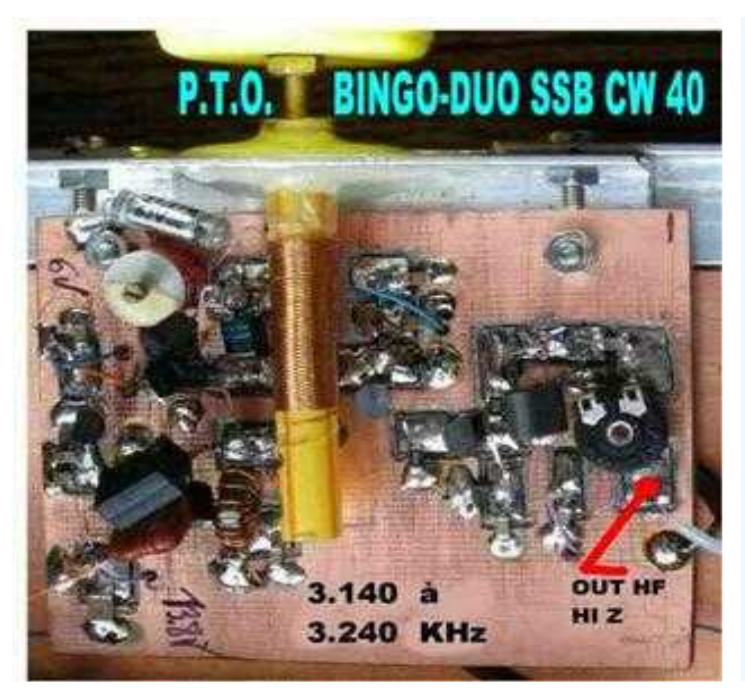

Nous avons dans les 2 articles précédents : Manuel de construction du \* P.T.O.\*

Décrit de long et en large tout ce qu'il fallait connaître sur le P.T.O. (Permeability Tuning Oscillator) pour le construire en toute facilité.

Le Transceiver BINGO–DUO SSB CW est le premier transceiver de la série bénéficiant de cette nouveauté.

Bien que construit directement à l'air libre, et que la stabilité soit déjà excellente, travaillant sur fréquence basse (3.200 KHz), il serait possible de mettre le P.T.O. et sa platine de montage dans un petit coffret, construit par exemple avec de l'époxy ou de la bakélite cuivrée.

#### **IMPLANTATION DES COMPOSANTS**

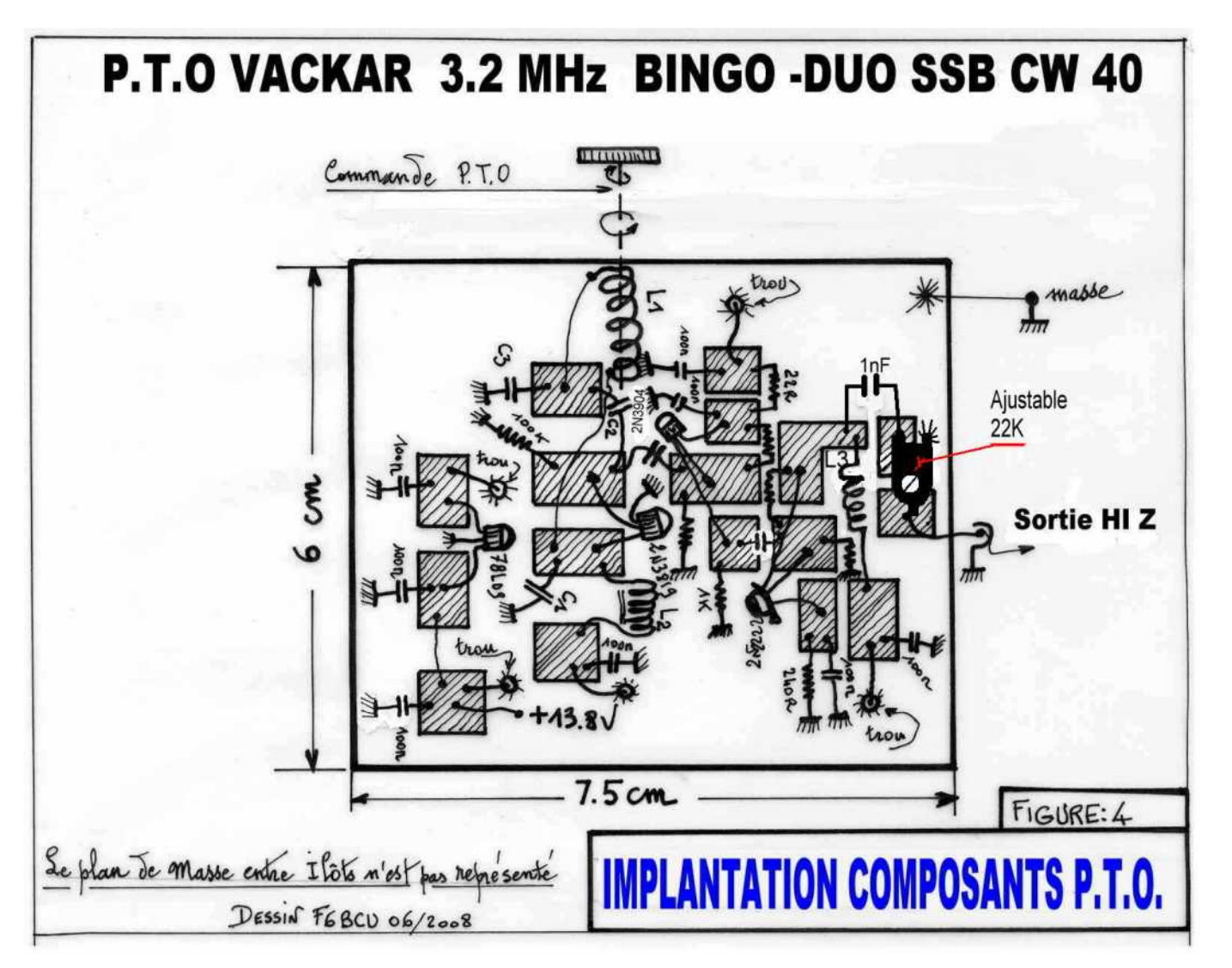

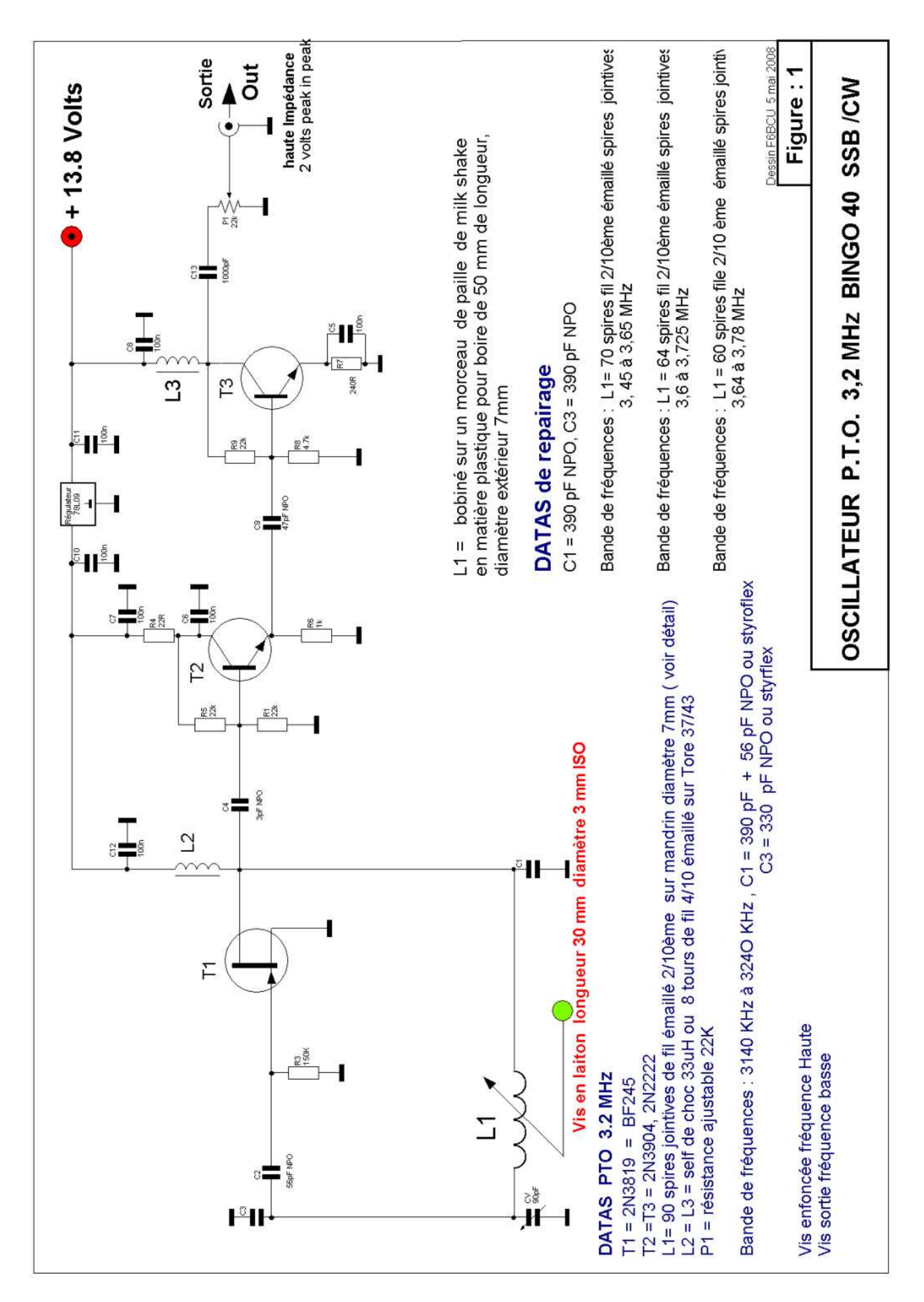

#### **COMMENTAIRE TECHNIQUE SUR LE SCHÉMA**

L'oscillateur pilote est un classique VACKAR à transistor à effet de champ 2N3819 qui est très approprié pour cette fonction ( le J310 est instable).

Il est impératif que la vis en laiton Ø 3mm enfoncée au maximum soit ras les premières spires de L1 qui fait 18mm de long ( 0.2 mm x 90 spires ). Le CV ajustable de 90 pF va nous servir au calage dans la bande de fréquence.

- Vis enfoncée se caler sur 3.240 KHz.
- Dévisser d'environ +/- 15 tours et s'assurer d'arriver à 3.140 KHz.

La capacité C4 de 3 pF NPO prélève la HF sur le Drain de T1 pour rejoindre la chaîne

amplificatrice T2 et T3 en large bande largement utilisée sur nos oscillateurs V.F.O.

L'oscillateur P.T.O. est très peu sollicité au niveau de la HF. Il est aussi bien isolé de toute charge par T2 et T3. En sortie nous avons environ 2 volts P.E.P. La résistance ajustable P1 va régler le niveau HF à injecter sur le NE 612 N°2 ( Pin 6)

L'utilisation de 2 amplificateurs séparateurs T2 et T3 n'est pas surfaite car elle conditionne aussi cette fameuse stabilité qui a fait la renommée de l'oscillateur Vackar.

Bien que la sortie HF soir faite en haute impédance, l'oscillation est véhiculée vers la Pin 6 du NE612 N°2 par un petit coaxial, la réserve d'excitation HF est plus que suffisante pour négliger les pertes et la désadaptation d'impédance rencontrées. Ce qui compte, ça fonctionne très bien. **Note de l'auteur :**

Quelques données de repérage sur le nombre de spires de L1 et la fréquence couverte sont données ( schéma figure 1) à titre indicatif pour mieux connaître le PTO, qui fonctionne actuellement sur des fréquences supérieures à 14 MHz avec une excellente stabilité.

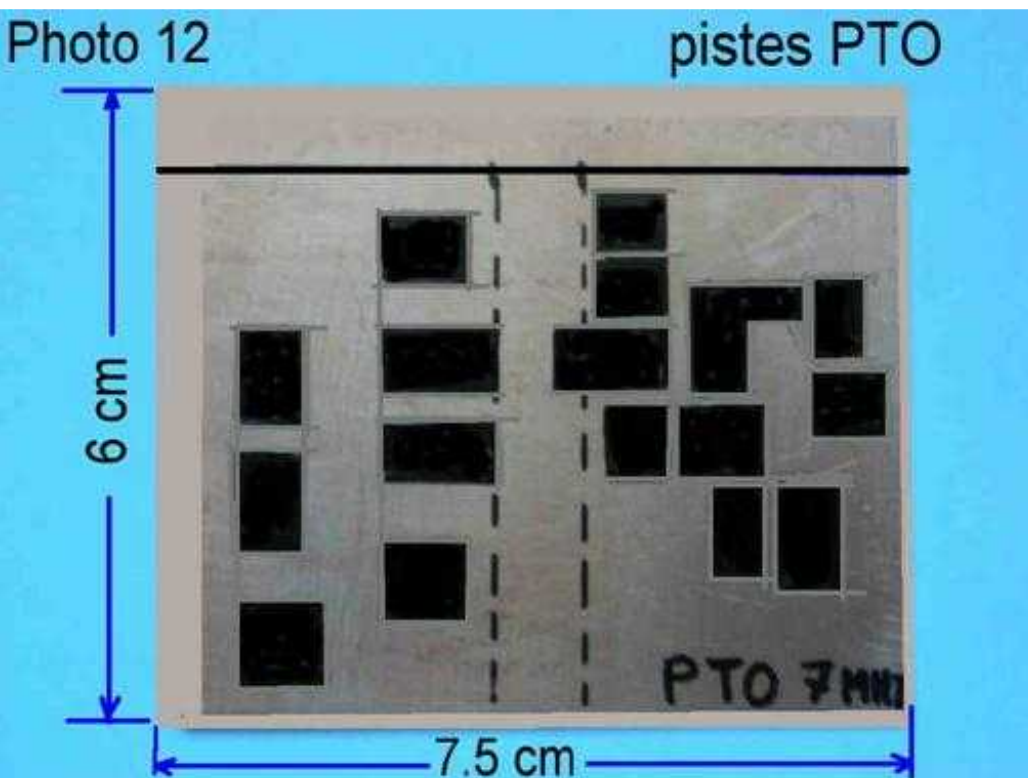

**CIRCUIT CUIVRE**

Le circuit de base est une plaque en époxy cuivré double face. L'utilisation de l'époxy cuivré double face a son importance. La face inférieure est reliée électriquement au plan de masse supérieur et assure une constante capacitive dont l'effet est très important sur la stabilité générale du P.T.O.

HAM-MAG PAGE 31

Les pistes en noir sont détourées à la fraise avec un DREMEL, ceci est une méthode qui n'est pas exhaustive, d'autres sont laissées au choix du constructeur. Pour de plus amples détails et explications nous vous recommandons de lire : « le manuel de montage du P.T.O », les 2 articles précédents.

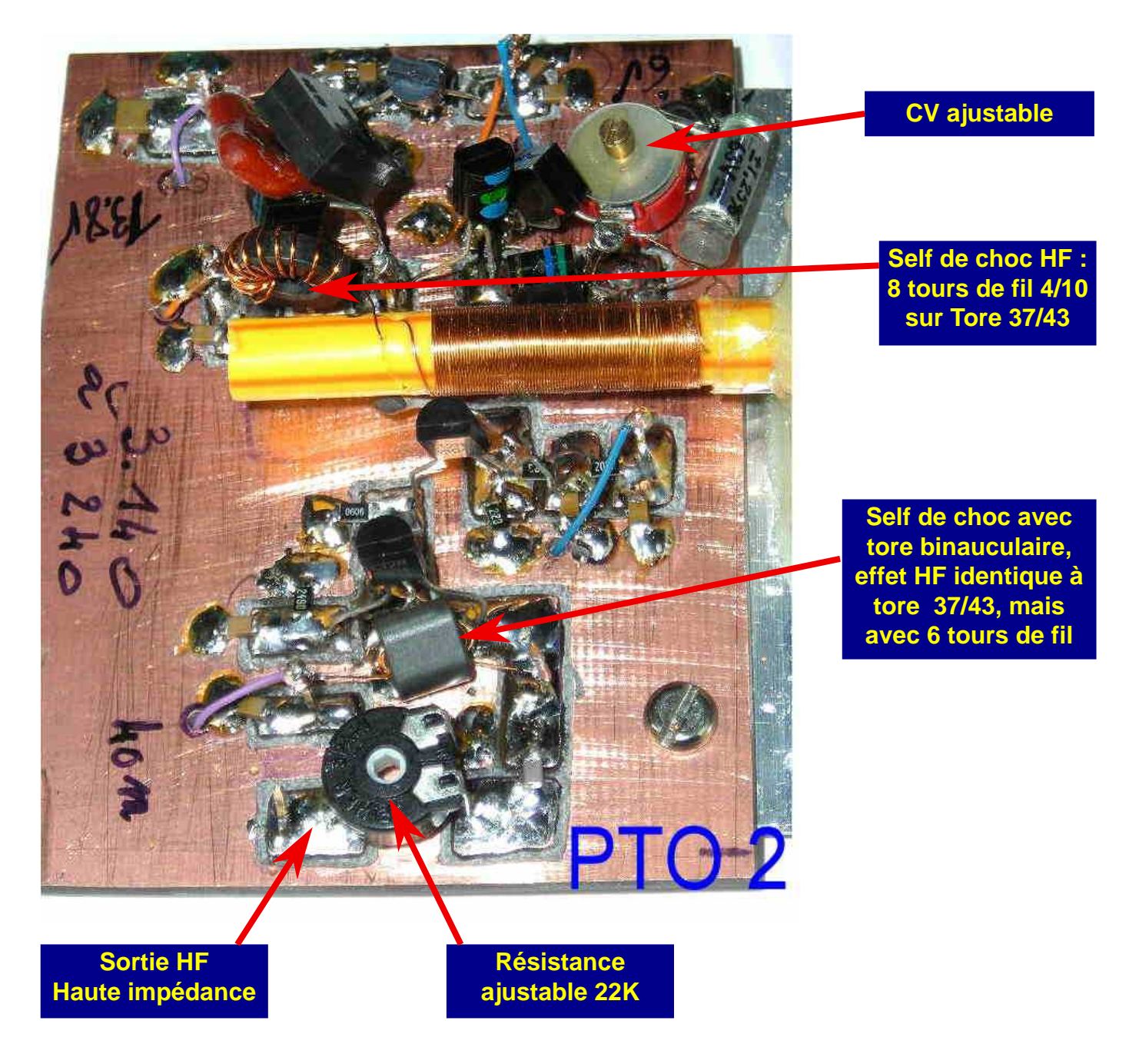

#### **FIN de la 2ème partie**

**F8KHM –Radio club de la Ligne bleue –- SAINT DIE DES VOSGES F6BCU- Bernard MOUROT—9 rue de Sources—REMOMEIX-- VOSGES 28 septembre 2008**

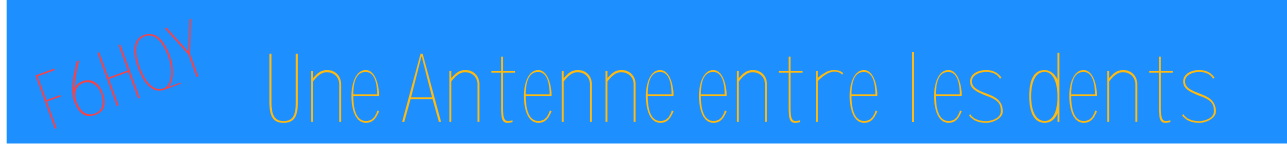

**Bernie de F6HQY nous propose sur un ton comique et incisif, une nouvelle concernant notre monde radioamateur. A prendre au second degré, cette nouvelle en plusieurs parties s'intitule :**

### CHATEAU FOIREUX (7ème partie)

*Toute ressemblance avec des personnages existant ou ayant existé est fortuite et involontaire de l'auteur.*

Les filaments des tubes s'allumèrent et les deux gros ventilateurs se mirent à tourner. Le milliampèremètre indiquait un courant de repos convenable – inférieur à 50 Milli – et la haute tension était stable. André fît :

- Vous rigolez moins, là, les gars ! Cet ampli est certes rustique, mais il fonctionne au petit poil...

- OK, je reconnais que tu es le roi de la bidouille. Mais dépêche toi de le régler que Cédric puisse faire des QSO !

- Voilà, ça vient, faut quand même laisser chauffer un peu les tubes ! Bon, je vais faire le creux plaque, regarde Cédric, ce n'est pas tous les jours que tu vas voir un truc pareil... Passe en émission, plutôt en FM, que je commute l'ampli.

Cédric appuya sur la pédale du micro et André activa le relais de commutation avec son interrupteur.

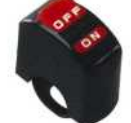

Plusieurs évènements se produisirent alors, quasi simultanément, mais seul le recul du temps permis de reconstituer l'enchaînement des faits.

Une première explosion signala le fait que les capas de l'alimentation rendaient l'âme. Ce fait eût deux conséquences immédiates : les tubes de l'ampli explosèrent, plusieurs morceaux de verre allant se ficher dans la peau des spectateurs – ainsi d'ailleurs que dans celle de l'opérateur – avec un joli bruit cristallin. Presque dans le même temps, un « cling » du plus bel effet indiqua que la face avant de l'IC706 avait choisi la liberté. Elle n'alla cependant pas très loin puisque Robert, penché pour observer la manœuvre, la prit dans la figure. Cédric s'était déjà jeté par terre tandis qu'André regardait roussir les poils du dos de sa main.

Une seconde explosion succéda à la première et Jacques vît un vieux compteur EDF noir, encore attaché à son socle en bois, éjecté par la porte d'entrée que Robert avait laissée ouverte.

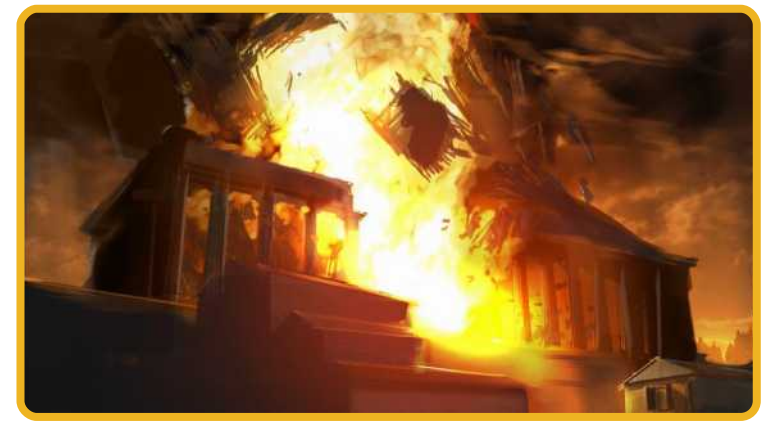

Un silence surnaturel se fît alors, personne ne disait un mot ni ne songeait à panser ses plaies. C'était Beyrouth, en plus petit toutefois. Robert fût le premier à prendre la parole :

- Y'a pas à dire, ton truc, c'est une arme de destruction massive ! Chapeau, Monsieur l'artificier. Deux ou trois amplis comme ça et la guerre d'Afghanistan est finie !

- Je ne comprends pas...fît André.

- C'est épouvantable, dit Jacques, le poste est complètement mort et j'ai des éclats de verre partout. Avec le boulon que je me suis pris tout à l'heure dans la tronche, on peut dire que c'est complet...

Cédric allait se joindre au concert des lamentations lorsque deux nouveaux évènements se produisirent. Tout d'abord, une épaisse fumée se mit à jaillir par la porte d'entrée du château. - Seigneur, on a foutu le feu au château !

Personne n'eût le temps de répondre à Cédric. Le Vicomte apparût à sa fenêtre en braillant :

- Keski se passe ! C'est la guerre ???

Puis, avisant la fumée qui sortait du rez de chaussée :

- Ha, Nom de Dieu ! Les sagouins ont foutu le feu au Château ! Mon fusil !

- Ce n'est rien, monsieur le Vicomte, on va tout arranger !... N'est-ce pas, vous autres ?

Jacques était dans un état proche de la panique mais bon, en tant que président, il se devait de dire quelque chose. Robert répondit, en reculant vers le Scénic :

- Si tu veux mon avis, on a intérêt à se casser vite fait. Ce type est complètement cinglé ! Il va défourailler sur tout ce qui bouge...

De fait, le Vicomte réapparut à sa fenêtre avec le fusil et se mit à tirer en direction du petit groupe. Sauve qui peut général, ils se précipitèrent dans le Scénic en laissant ça et là tout ce qu'ils avaient amenés. Robert prit le volant pendant que les autres s'écrasaient sur la banquette arrière, et démarra en faisant bramer le moteur. Le Scénic dérapa sur les graviers de la cour, reprit sa trajectoire juste avant de percuter un des deux piliers qui encadraient l'entrée, et s'éloigna tandis qu'un dernier coup de feu faisait exploser un des feux arrières de la voiture.

*A suivre...*

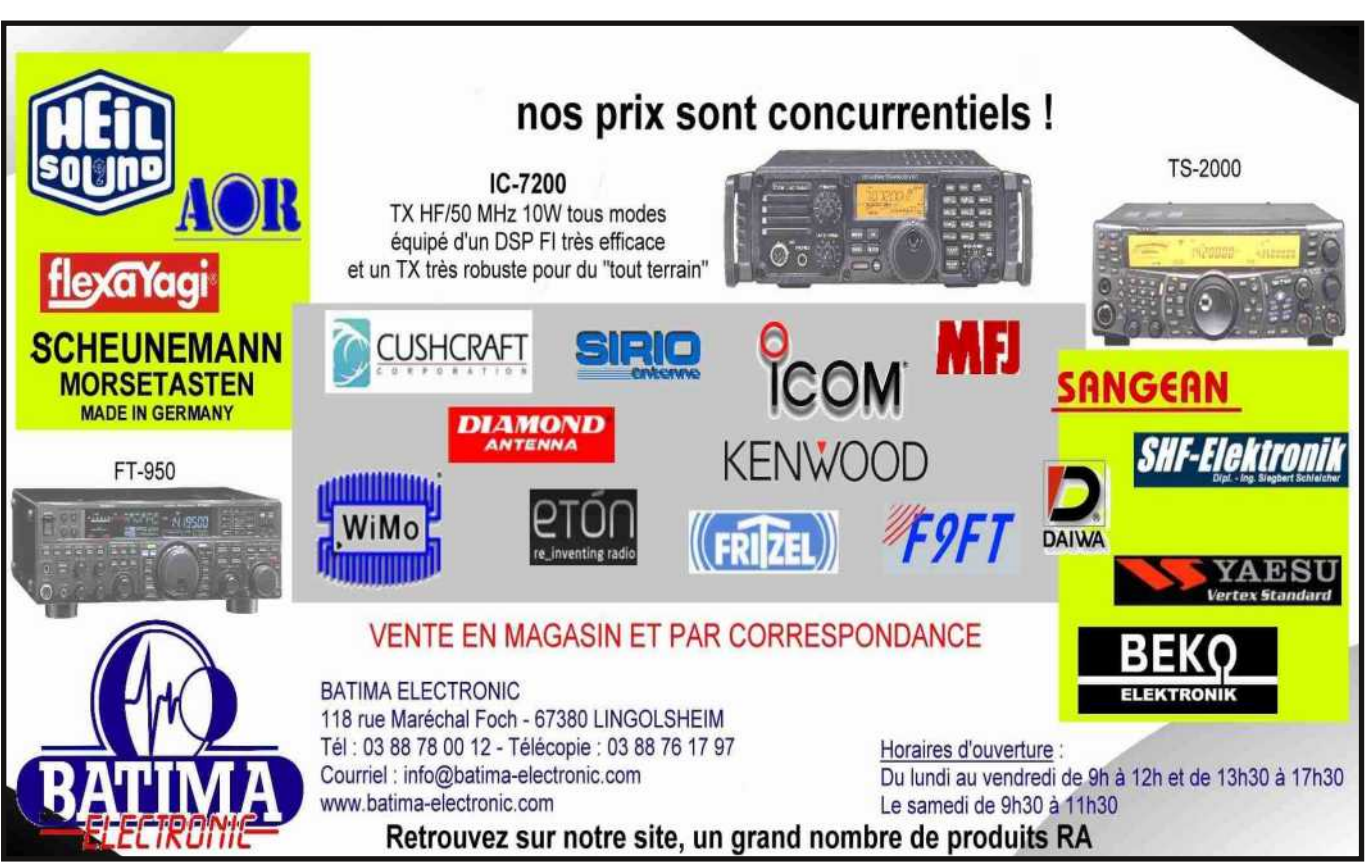

## **Emetteur-Récepteur FT-950**

### pour le DX exigeant HF/50 MHz 100w

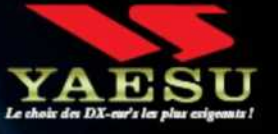

Récepteur à triple conversion super-heterodyne, 1" fréquence intermédiaire à 69.450 MHz.

le mois de parution - Port en sus

pow<sub>1</sub>

e

<sup>A</sup>rk

- Roofing filter de 3 kHz sur la 1<sup>tre</sup> fréquence intermédiaire.
- Un sunthétiseur digital direct (DDS) ultrarapide et un PLL digital permettent un oscillateur local aux performances exceptionnelles.
- **Ecinq mémoires de message vocaux** avec le DVS-6 optionnel.
- **Grand affichage multicolore** lumineux et parfaitement contrasté.
- Le DSP Yaesu est sur une fréquence intermédiaire. Il permet une réception confortable et efficace.
- Le DSP agit en émission et améliore la qualité des modulations BLU et AM. Le FT-950 dispose d'un égaliseur paramétrique sur le microphone et un processeur de parole.
- Le FT-950 intègre d'origine un oscillateur haute stabilité (TCXO)  $\pm 0.5$  PPM après 1 minute à 25 °C.
- **Boite d'accord automatique intégrée** d'origine avec 100 mémoires.
- S'alimente en 13,8VDC 22A

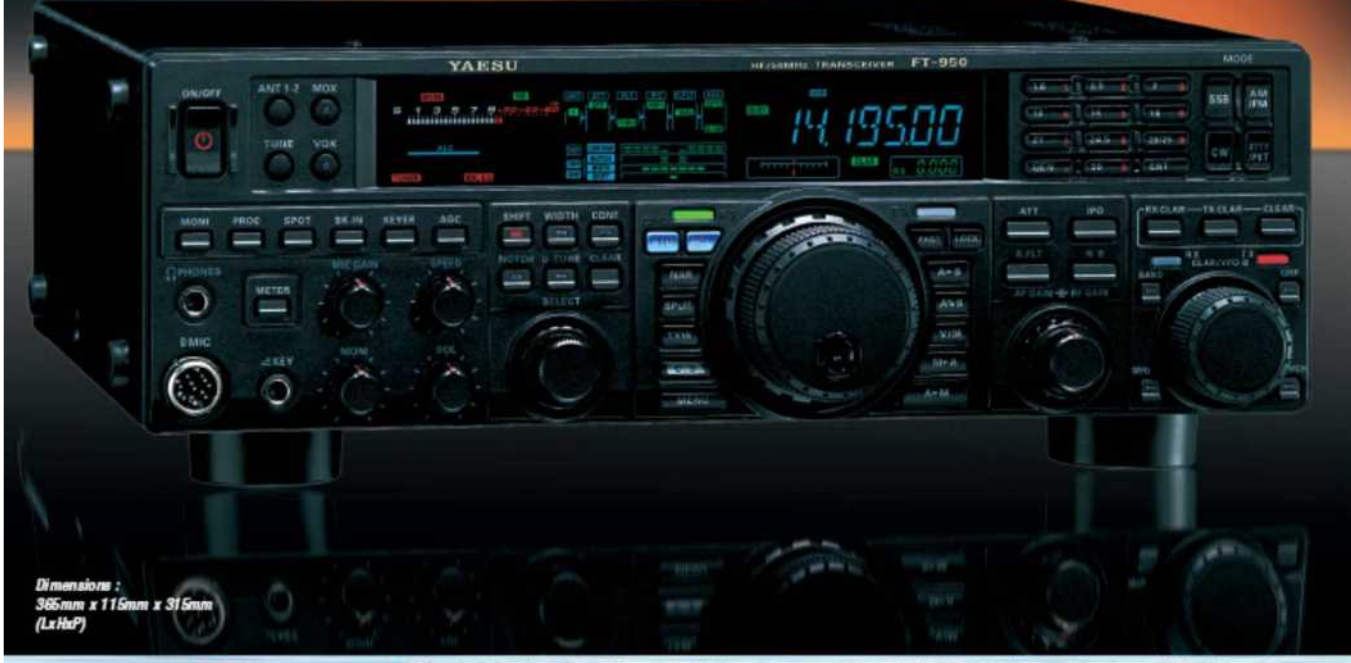

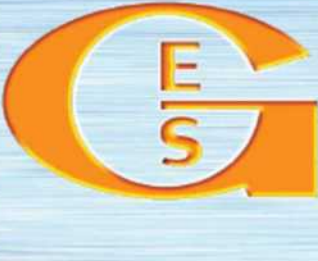

<u>GENERATE ETECNKOMIONE SERVICES</u> 205, rue de l'Industrie - Zone Industrielle - B.P. 46 - 77542 SAVIGNY-LE-TEMPLE Cedex<br>Tél. : 01.64.41.78.88 - Ligne directe Commercial OM : 01.64.10.73.88 - Fax : 01.60.63.24.85<br>VoiP-H.323 : 80.13.8.11 — http://www.ges.fr VOIP-H.323: 80.13.8.11 — http://WWW.geS.fr — e-mail: info@ges.fr<br>e.g.s. outset : 31 avenue Mooret - Centre commercial Mooret, tel.: 02.41.75.91.37 a.g.s. corts DVAZUR:<br>454 rue Jean Monet - B.P. 97 - 06212 Mandelieu Cedex,

### COMIC'S HAM La rubrique détente

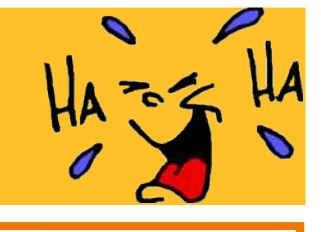

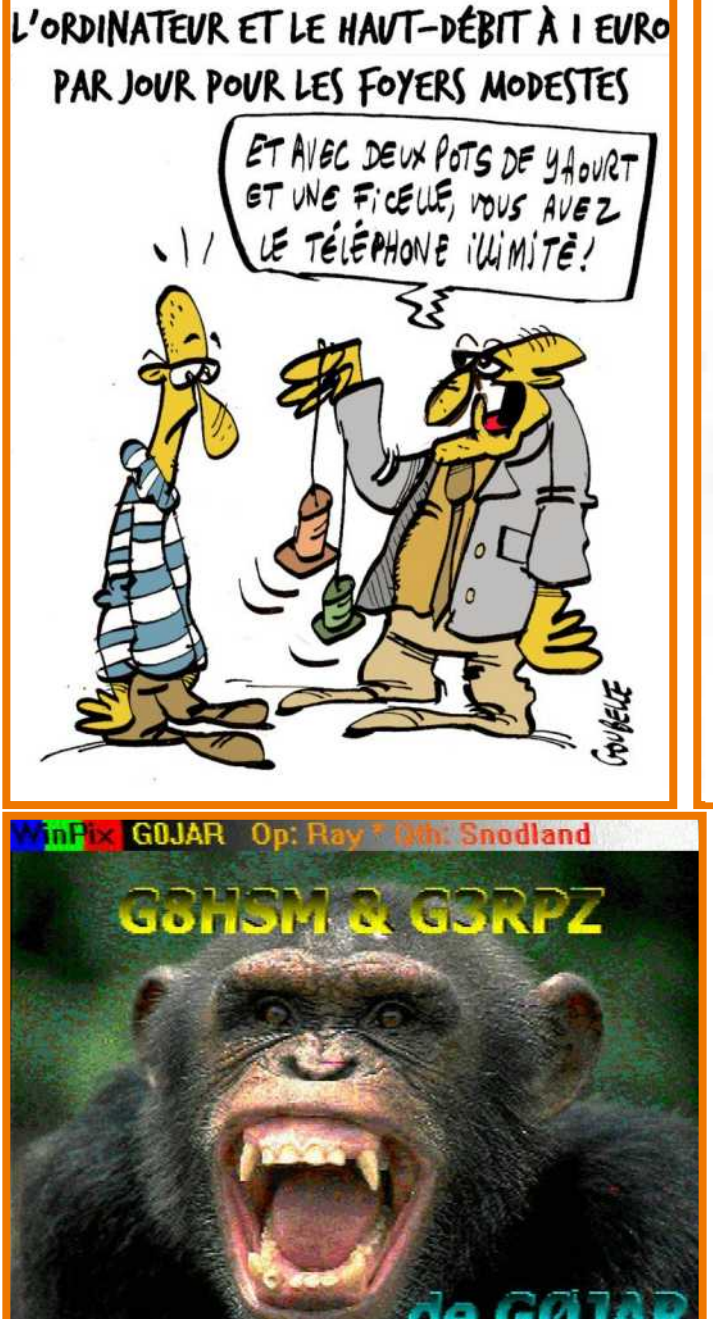

#### **Une de ces QSL est à vous...**

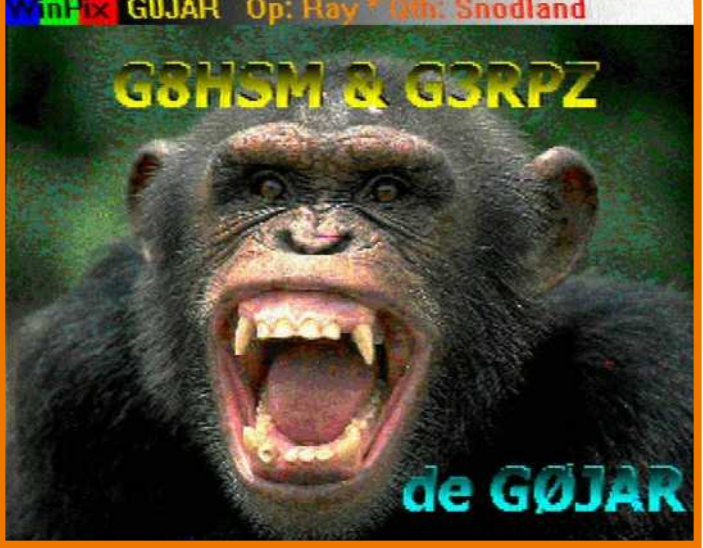

#### **A NOTER :**

Le site Free-Hotspot vous propose de trouver toutes les bornes Wifi accessibles gratuitement pour surfer sur Internet dans toute l'Europe.

Une fois sur Free-Hotspot, il vous suffit d'entrer le nom d'une ville pour obtenir toutes les bornes Wifi gratuites de la ville. Adresse : http://free-hotspot.groopli.com

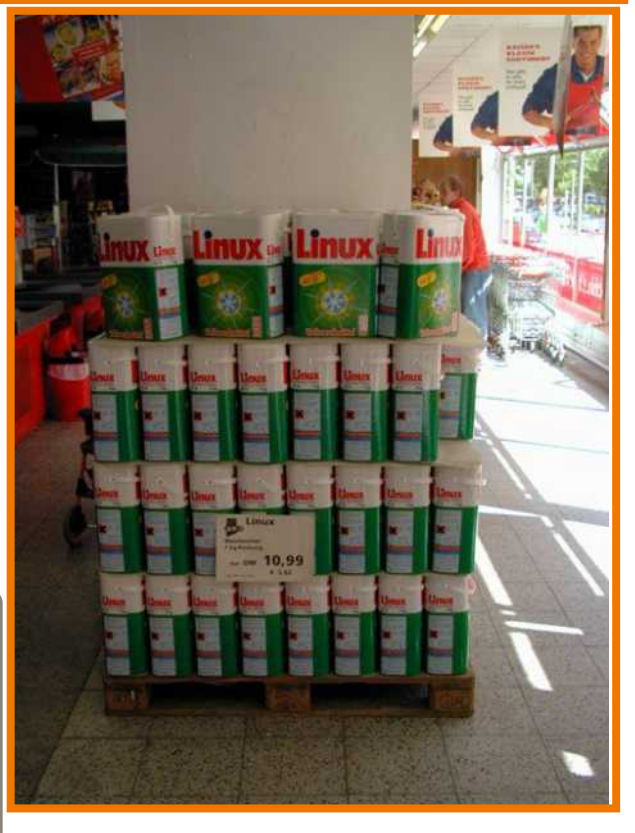